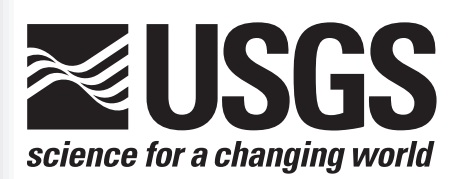

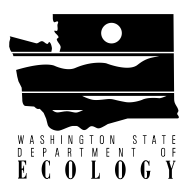

# **Non-navigational GRIDDED BATHYMETRY DATA Washington - Oregon Coast : 1926-1998** *Data release and description of methods*

**Version 1.0**

**Ann E. Gibbs, Maarten C. Buijsman, and Chris R. Sherwood**

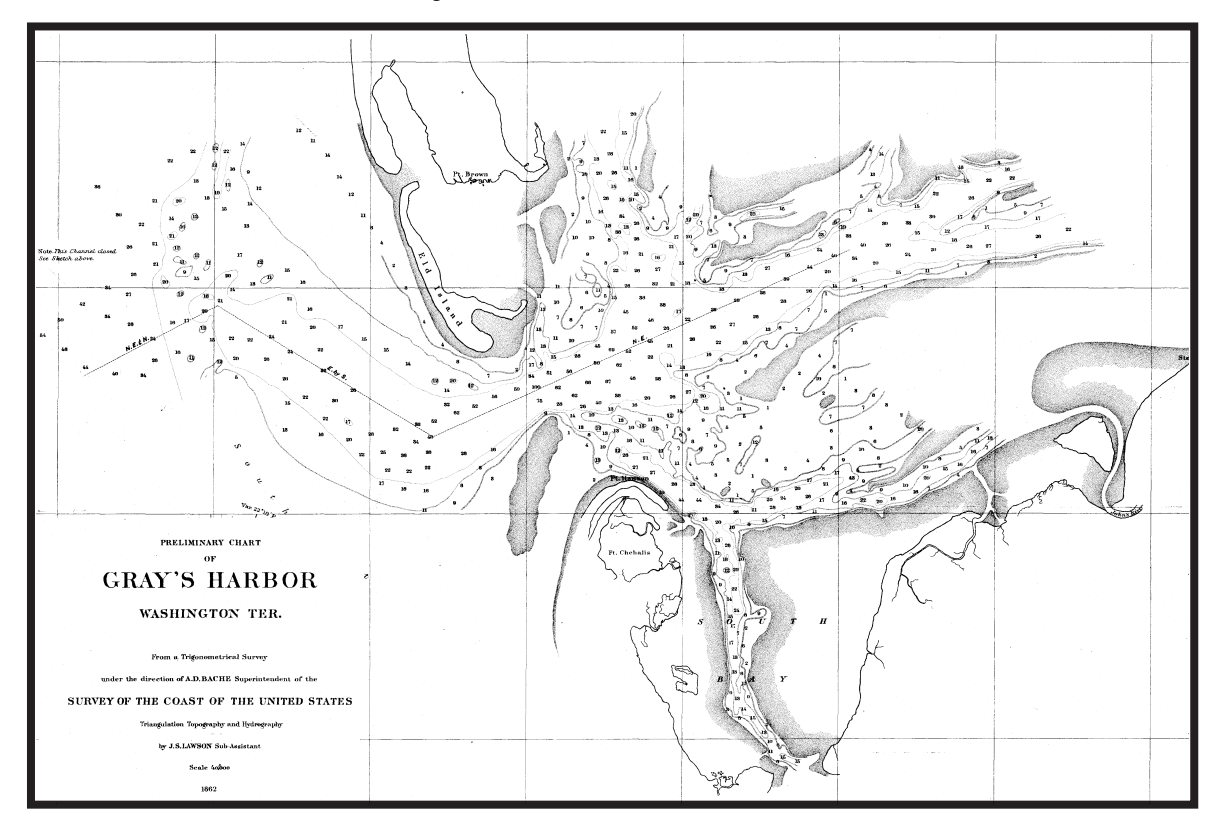

**Open-File Report 00-448**

**Prepared in cooperation with Washington State Department of Ecology**

**November 2000**

**U.S. Department of the Interior U.S. Geological Survey**

U.S. Department of the Interior U.S. Geological Survey

*Non-navigational Gridded Bathymetry Washington-Oregon Coast: 1926-1998 Data release and description of methods*

Ann E. Gibbs<sup>1</sup>, Maarten C. Buijsman<sup>2</sup>, and Chris R. Sherwood<sup>3</sup>

Open-File Report 00-448 Version 1.0

<sup>1</sup>U.S. Geological Survey, Santa Cruz, California <sup>2</sup>Washington Department of Ecology, Olympia, Washington <sup>3</sup>U.S. Geological Survey, Menlo Park, California

This report is preliminary and has not been reviewed for conformity with U.S. Geological Survey editorial standards. Any use of trade names is for descriptive purposes only and does not imply endorsement by the U.S. Government.

# **CONTENTS**

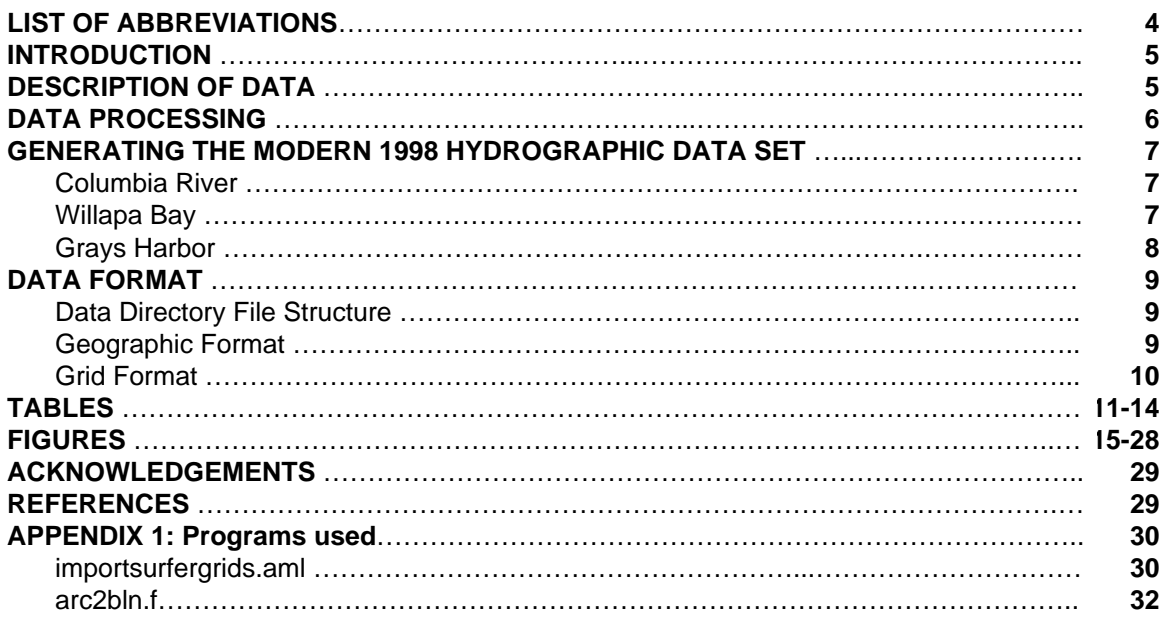

# **LI[ST OF TABLES](#page-10-0)**

- Table 1. NOS hydrographic surveys included in the Oregon-Washington (ORWA) data sets
- Table 2. [NOS and USACE hydrographi](#page-11-0)c surveys included in the Southwest Washington (SWWA) data sets
- Table 3. [Boundaries of the SWWA grid](#page-11-0)
- Table 4. [Boundaries of the ORWA grid](#page-12-0)
- Table 5. [Processing steps used to create the SWWA26 grid](#page-12-0)
- Table 6. Processing steps used to create the SWWA98 grid
- Table 7. Processing steps used to create the ORWA26 and ORWA98 grids

# **LI[ST OF FIGURES](#page-13-0)**

- Fig. 1. [NOS hydrographic surveys within the Oregon-Wa](#page-15-0)shington area (ORWA)
- Fig. 2. [NOS hydrographic surveys within the Southwest Washington area](#page-16-0) (SWWA)
- Fig. 3. [Boundaries of the 1998 USACE hydrographic surveys](#page-17-0)
- Fig. 4. [1998 tracklines for the Columbia River approach and extension surveys](#page-18-0)
- Fig. 5. [Bathymetric contours from merged a](#page-19-0)nd edited 1926/1998 data, Columbia River
- Fig. 6. [Northern Columbia River inset maps](#page-20-0)
- Fig. 7. Southern Columbia River inset maps
- Fig. 8. [Bathymetric contours from merged and edited 1926/1998 data, and location o](#page-21-0)f [1998 survey tracklines,](#page-22-0) Willapa Bay
- Fig. 9. [Willapa Bay inset maps](#page-23-0)
- Fig. 10. [1998 USACE annual survey tracklines for Grays Harbor](#page-24-0)
- Fig. 11. [Bathymetric contours from merged](#page-25-0) and edited 1926/1998 data, Grays Harbor
- Fig. 12. [Southern Grays Harbor inset maps](#page-26-0)
- Fig. 13. Northern Grays Harbor inset maps

# <span id="page-3-0"></span>**LIST OF ABBREVIATIONS USED IN THIS REPORT**

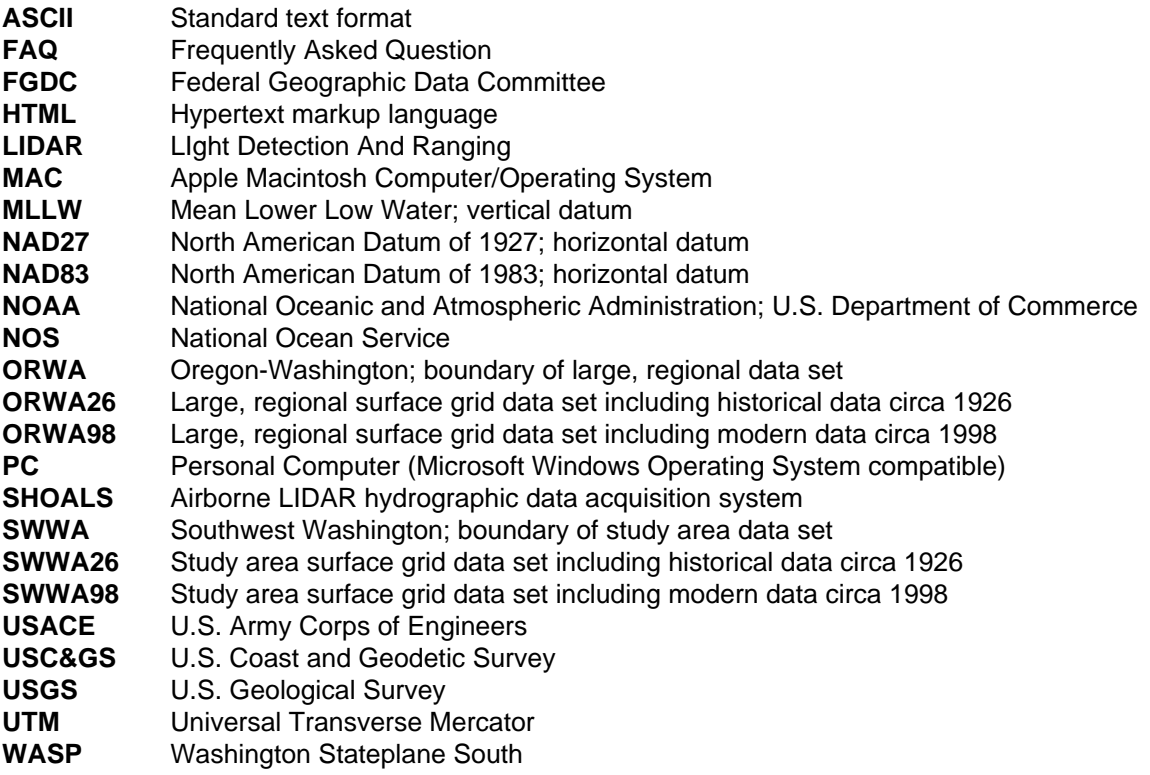

### <span id="page-4-0"></span>**INTRODUCTION**

Sixteen digital bathymetric surface models (grids) of the seafloor off the coast of Washington and Oregon were created for wave modeling experiments along the coast of Washington. Surfaces were created for two areas over two time periods. The largest area (covering approximately 46 million  $km^2$ ) extends along the coast of Oregon and Washington, between Heceta Head OR and Cape Johnson WA, from the shoreline to about 2000 -m water depth (hereafter referred to as the ORWA region; Fig. 1). The second area (covering approximately 7 million km<sup>2</sup>) extends from Tillamook Head OR to Pt. Grenville WA, from the shore to approximately 700-m water depth. This area corresponds to the study area boundaries of the Southwest Washington Coastal Erosion Study (Kaminsky *et al.,* 1997, Gelfenbaum and Kaminsky, 1998; 1999) and is hereafter referred to as the SWWA region (Fig. 2). Surfaces defined by the ORWA and SWWA regions were created for two time periods; historical (circa 1926), and modern (a combination of c.1926 and 1998 as discussed below). Data are presented in both UTM and Washington State Plane South coordinate systems, at 500-m and 750-m grid cell spacing, in ARC/INFO 7.1 (ESRI), SURFER 6.0 (Golden Software), and ASCII formats. The vertical datum is mean lower low water (MLLW).

This report describes the data sets used and the methodology and techniques applied to create the historical and modern bathymetric surfaces. A companion CD-ROM including the bathymetric surface data, shorelines, and bathymetric contours accompanies this report. These data are intended for scientific research and should not be used for navigational purposes. The use of trade names or products does not imply endorsement by the U.S. Geological Survey.

This work was conducted in conjunction with the Southwest Washington Coastal Erosion Study (SWCES), a cooperative project directed by the U.S. Geological Survey, Coastal and Marine Geology Program and the Washington State Department of Ecology. A description of the study and initial results can be found in Kaminsky *et al*. (1997) and Gelfenbaum and Kaminsky (1998 and 1999), and online at: http://www.ecy.wa/programs/sea/swce.

### **DESCRIPTION OF DATA**

Original hydrographic sounding data were acquired from twosources: NOAA-National Ocean Service (NOS; formerly U.S. Coast and Geodetic Survey; USC&GS; NGDC, 1998) andthe U.S. Army Corps of Engineers (USACE, H. Rod Moritz and Eric Nelson, written comm.).

The historical sounding data (also referred to as the 1926 data) are originally from hydrographic surveys conducted between 1926 and 1974 by the NOS (Tables 1 and 2). The majority of historical data were collected between 1926 and 1930, however, where 1926-30 data did not exist, or were not available in digital format, data collected as recently as 1974 were used. These represent the most recent hydrographic surveys available on a region-wide scale off the coast of Oregon and Washington.

Modern sounding data (also referred to as the 1998 data) include data from hydrographic surveys collected around Grays Harbor, Willapa Bay, and Columbia River mouth by the USACE (Table 2, Fig. 3). Some data were also constructed by the authors to ensure thesmooth transitions between the historical and modern bathymetry (refer to the section *Generating the Modern 1998 Hydrographic Data Set* for a more complete discussion).

Shoreline files are included in SURFER .bln and ARC/INFO arc coverage formats for reference. The coastline files (orwanoaacst and swwanoaacst) were derived from NOAA medium resolution, 1:70,000, vector shorelines (NOAA,1994). The data file ORWANOAACST includes data revised between July 1989 and September 1991; the data file SWWANOAACST includes data revised between March 1991 and September 1991.

### <span id="page-5-0"></span>**DATA PROCESSING**

Data were processed using both ARC/INFO (v. 7.1) and SURFER32 (v 6.0). Original NOS point data were projected from geographic units (latitude/longitude, datum NAD27) to the Washington State Plane South coordinate system (datum NAD83). Non-sounding data (cartographic code not equal to 711; rocks awash, pilings, etc.) and obviously erroneous or questionable data (based on contour \*donuts\*, trackline crossing inconsistencies, etc.) were edited out of the data set. USACE data for Grays Harbor and Willapa Bay were converted from Washington State Plane South (feet) and for the Columbia River from Oregon State Plane (feet). SURFER was used to generate preliminary grids of all the data. Data editing and final grid construction was completed using ARC/INFO.

Individual grids were processed using different data sets and gridding methodologies. Grid boundaries for the SWWA and ORWA grids are listed in Tables 3 and 4, respectively.

The SWWA26 grid was created by gridding three subsets of edited NOS point data (midshore; nearshore; shoreface; Fig. 2) using parameters that best fit the individual data set. Subset boundaries were determined based on differences in the original 1926 survey scale, sounding distribution, and data precision (see Gibbs and Gelfenbaum, 1999 for a more detailed description). Each subset was gridded separately in SURFER, using the processing steps outlined in Table 5, then imported into ARC/INFO, clipped to its specific boundary, and merged with the other sub-grids to create the final SWWA26 surface.

The SWWA98 grid is the SWWA26 grid with a subset of merged and gridded 1926/1998 point data nested within it. The merged 1926/1998 point data set includes both the 1998 USACE hydrographic data from the approaches to and ebb-tidal deltas of Grays Harbor, Willapa Bay, and the Columbia River, and portions of the 1926 NOS hydrographic data set. Because of large changes that have occurred in the location and morphology of these ebb-tidal deltas since 1926, the merged data have, in places, abrupt and irregular boundaries. In order to obtain a smooth transition across the survey boundaries, data was edited, modified, and, where necessary, point data added, based on inferred shoreface and ebb-tidal delta morphology. This modified and merged 1926/1998 data set was then gridded, clipped to the modified 1998 survey boundaries, and mosaicked with SWWA26 to produce the final SWWA98 surface. Specific techniques used to create the merged 1926/1998 point data set are discussed in the following section *Generating The Modern 1998 Hydrographic Data Set.* Specific grid processing parameters used to create SWWA98 are shown in Table 6*.*

The ORWA grids include gridded raw, unedited NOS hydrographic data with the more rigorously edited and processed SWWA grids nested within them. The NOS point data were gridded using a linear kriging algorithm, matrix smoothed, and mosaicked with either the SWWA26 or SWWA98 grid to create the final ORWA26 and ORWA98 surfaces, respectively. Specific processing parameters are shown in Table 7.

### <span id="page-6-0"></span>**GENERATING THE MODERN 1998 HYDROGRAPHIC DATA SET**

The discussion below describes the techniques employed to create the merged 1926/1998 hydrographic data set for the Columbia River, Willapa Bay, and Grays Harbor. The individual sections describe the data that were collected, any problems that were identified when combining the 1926 and 1998 data sets, and finally the specific modifications made to the original data to generate smooth transitions between the merged data sets. Although this work gives a reasonable estimate of the modern seafloor morphology, the user is cautioned to only use this data set with full knowledge of the original intent (wave modeling experiments), the limitations, and assumptions used to generate it. The data should not be used for navigational purposes.

### **COLUMBIA RIVER**

#### *Data collection and final results:*

The Portland District USACE collected single channel echosounder surveys at the entrance and approaches to the Columbia River during the summer of 1998 (Fig. 4). Data from the two northernmost lines were not included because of anomalously deep (1 to 3-m deeper) values. Contours generated from the final merged and edited 1926/1998 data are shown in Figure 5.

#### *Comparison between 1926 and 1998 data:*

Contours generated from the merged but not edited 1926 and 1998 data set show a generally smooth transition between the two data sets across the northern boundary (Fig. 6). No additional data editing or processing was applied in this area. Across the southern boundary, however, the 1926 contours are dramatically skewed offshore relative to the 1998 contours (up to 350-m near 20-m water depth, with less offset in shallower and deeper water; Fig. 7a). The large offset in the contours across this boundary suggests dramatic steepening of the shoreface and nearshore between 1926 and 1998. This offset may also be enhanced as a result of registration and surveying errors within the 1926 survey set as discussed in Gibbs and Gelfenbaum (1999).

#### *Data Modification:*

To smooth the offset across the southern boundary of the 1926/1998 data set, an approximately 10-km x 5-km polygon of 1926 data was deleted and thirty-four linear contours between 11-m and 50-m water depth were added (Fig. 7b). The size of the polygon was selected to eliminate the sharp or angular transition between the two data sets (Fig. 7c). The 1926 contours portray the offshore morphology in this area as sinuous (Fig. 7a). In contrast, contours generated by the merged 1926/1998 data are more linear.

### **WILLAPA BAY**

#### *Data collection and results:*

The Seattle District USACE, in conjunction with the USACE Waterways Experiment Station (Vicksburg Mississippi), collected single-channel echosounder surveys and high density SHOALS LIDAR surveys at the entrance to Willapa Bay during the summer of 1998 (Fig. 8). The original data set was clipped to include only data seaward of the inlet and any overlapping points were eliminated. Contours of merged and edited 1926/1998 data are shown in Figures 8 and 9c.

#### *Comparison between 1926 and 1998 data:*

The position of the Willapa Bay ebb-tidal delta migrated about 4.5-km northwestward between 1926 and 1998. Unfortunately, the 1998 USACE hydrographic survey did not cover the

<span id="page-7-0"></span> northern nor seaward extent of the entire ebb-tidal delta (Fig. 9a). In order to obtain a reasonable modern ebb-tidal delta surface, considerable data manipulation was required. The resulting data set should be considered an interim "best guess" and should not be used for any rigorous analysis.

#### *Data Modification:*

To generate a complete data set for the 1998 Willapa Bay ebb-tidal delta surface, data from the 1926 Willapa Bay ebb-tidal delta were shifted 4496-m northeast (from 221741.698 158005.741 to 222091.341 162488.038; a total of 4495.917-m) so that the -10m contour from both 1926 and 1998 ebb-tidal deltas coincided. These data were then rotated 4 degrees counterclockwise around the center of the ebb-tidal shield (223394.744 157290.476) such that the rotated shoreface contours became coincident with the non-rotated 1926 contours north of the ebb-tidal delta. This "shifted" data set was added to the 1998 USACE data to create the northern boundary of the Willapa Bay ebb-tidal delta (Fig. 9b). Offshore and to the south of the 1998 ebbtidal delta, six contours were added, at 5-m intervals, between 10-m and 40-m, in order to generate an outer edge of the delta, and a smooth transition with the 1926 contours to the south (Fig. 9b).

The results of the process described above are shown as contours in Figure 9c. The final results are poor. The seaward edge of the delta is likely too steep and the northern edge remains problematic. Multibeam surveys collected during the summer of 1999 by the Southwest Washington Coastal Erosion Study (Flood *et al*., 2000) cross the outer edges of the Willapa Bay ebb-tidal delta and will help constrain the morphology of this feature. Those data will be included in any future versions of this data release.

### **GRAYS HARBOR**

#### *Data collection and results:*

The Seattle District USACE collected single-channel echosounder surveys at the entrance and approaches to Grays Harbor during the summer of 1998 (Fig. 10). Six overlapping survey tracklines were collected south of the inlet. Sounding data from lines collected from west to east are not included here, as they seem to impart some error to the results. Contours of merged and edited 1926/1998 data are presented in Figure 11.

#### *Comparison between 1926 and 1998 data:*

Contours generated from the merged 1926 and 1998 data set show a generally smooth transition between the two data sets across the southern boundary (Fig. 12). No additional data editing or processing was applied in this area. Across the northern boundary, the 1926 contours are offset shoreward relative to the 1998 contours between 0 and ~12-m water depth (Fig. 13a). The offset in contours across this boundary suggests shoaling and deposition of material on the shoreface between 1926 and 1998. The difference may also be enhanced as a result of registration and surveying errors within the 1926 survey set as discussed in Gibbs and Gelfenbaum, 1999.

#### *Data Modification:*

To smooth the offset across the northern boundary of the 1926/1998 data set, an approximately 3.5-km x 7-km polygon of 1926 data was deleted and four linear contours were added at 6-m, 8-m, 10-m, and 12-m water depth (Fig. 13b). The shape of the polygon and the length and orientation of the added contours were constrained by the requirement that the transition between the 1998 and 1926 contours were smooth and essentially linear (Fig. 13c).

# <span id="page-8-0"></span>**DATA FORMAT**

The following section describes the data directory file structure of the accompanying CD-ROM, the geographic format of the data, and the differences between SURFER and ARC/INFO grid formats.

## **DATA DIRECTORY FILE STRUCTURE**

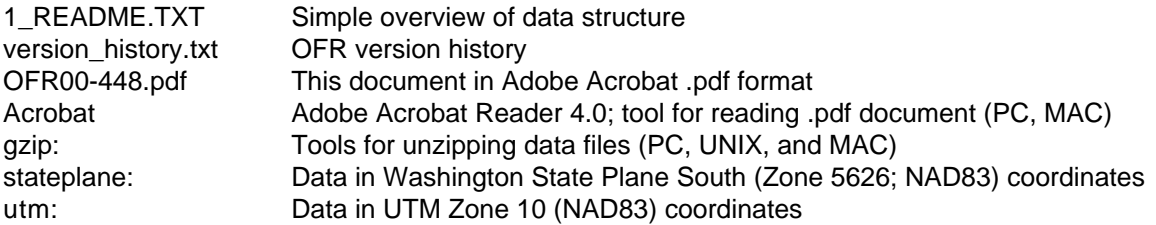

*Subdirectories within both stateplane and utm directories include:*

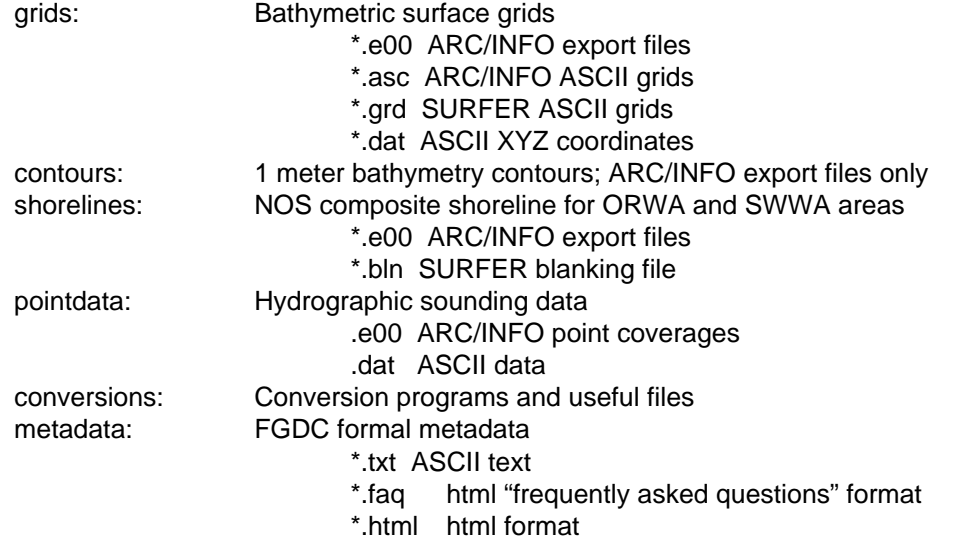

### **GEOGRAPHIC FORMAT**

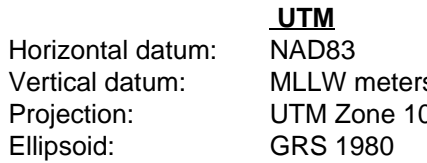

# **WASP**

NAD83 s MLLW meters Propection: UTM 20 Washington State Plane South Zone 5626 GRS 1980

#### **GRID FORMAT:** SURFER vs. ARC/INFO

<span id="page-9-0"></span>The SURFER and ARC/INFO programs read ASCII gridded data in slightly different formats. SURFER uses a node-based, mesh grid format with values at the nodes. ARC/INFO uses a cellbased raster grid format with values at the center of the grid cells. Both formats have the same total number of columns and rows, and the coordinates of the data values are coincident. However, the boundaries defined by gridded data in the two formats differ. Xmin and ymin values of ARC/INFO grids are offset -1/2 cell-size (dx,dy) relative to SURFER grids, while ARC/INFO xmax and ymax values are 1/2 dx, dy greater. The row-column origin also differs between the two formats. The row-column origin is the lower left corner in SURFER and the upper left corner in ARC/INFO.

#### *For example:*

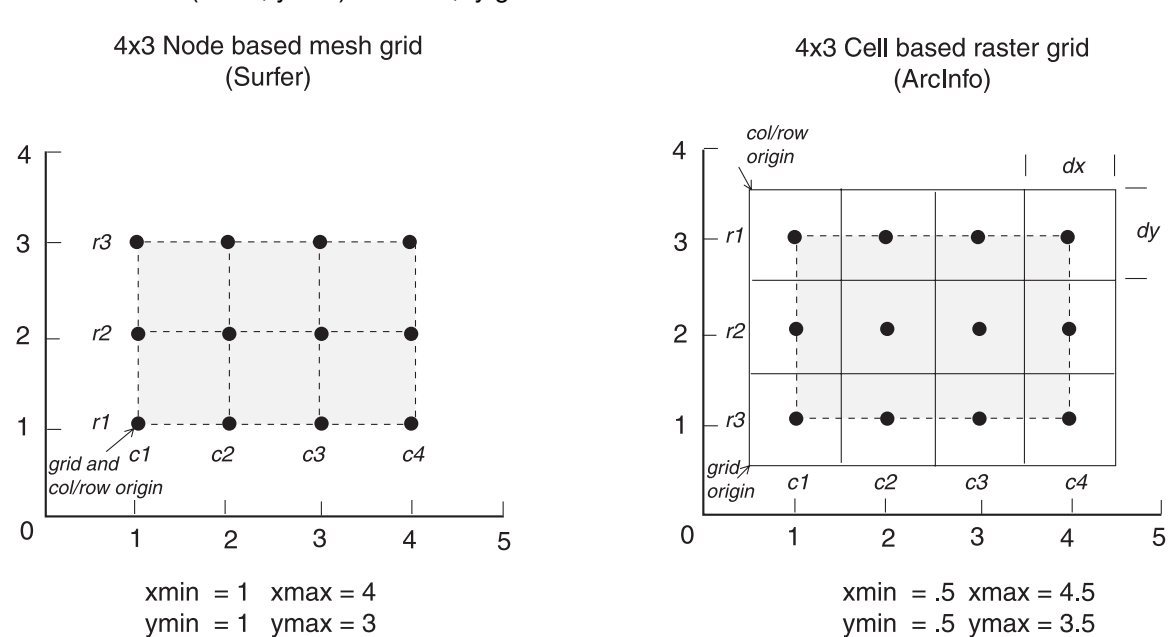

For the same size grid (4x3; same total number of data points), the ARC/INFO grid origin (xmin, ymin) is 1/2 dx,dy smaller than the same Surfer grid. The maximum extent (xmax, ymax) is 1/2 dx,dy greater.

These differences in data format require that the grids be flipped and headers modified when converting between the two formats. Two programs have been written to achieve this: The FORTRAN program *arc2grd* transposes ARC/INFO ASCII gridded data (\*.asc files) into SURFER ASCII gridded data (\*.grd files). The Arc Macro Language (AML) application *importsurfergrids.aml* imports SURFER \*.grd files into ARC/INFO.

#### **Header Formats**

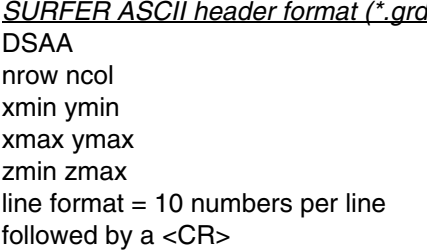

*SURFER ASCII header format (\*.grd) ARC/INFO ASCII header format (\*.asc)*  $ncols = XXX$ 

 $nrows = XXX$ xllcenter xxxxxx vllcenter xxxxxxx cellsize xxx NODATA\_VALUE -9999

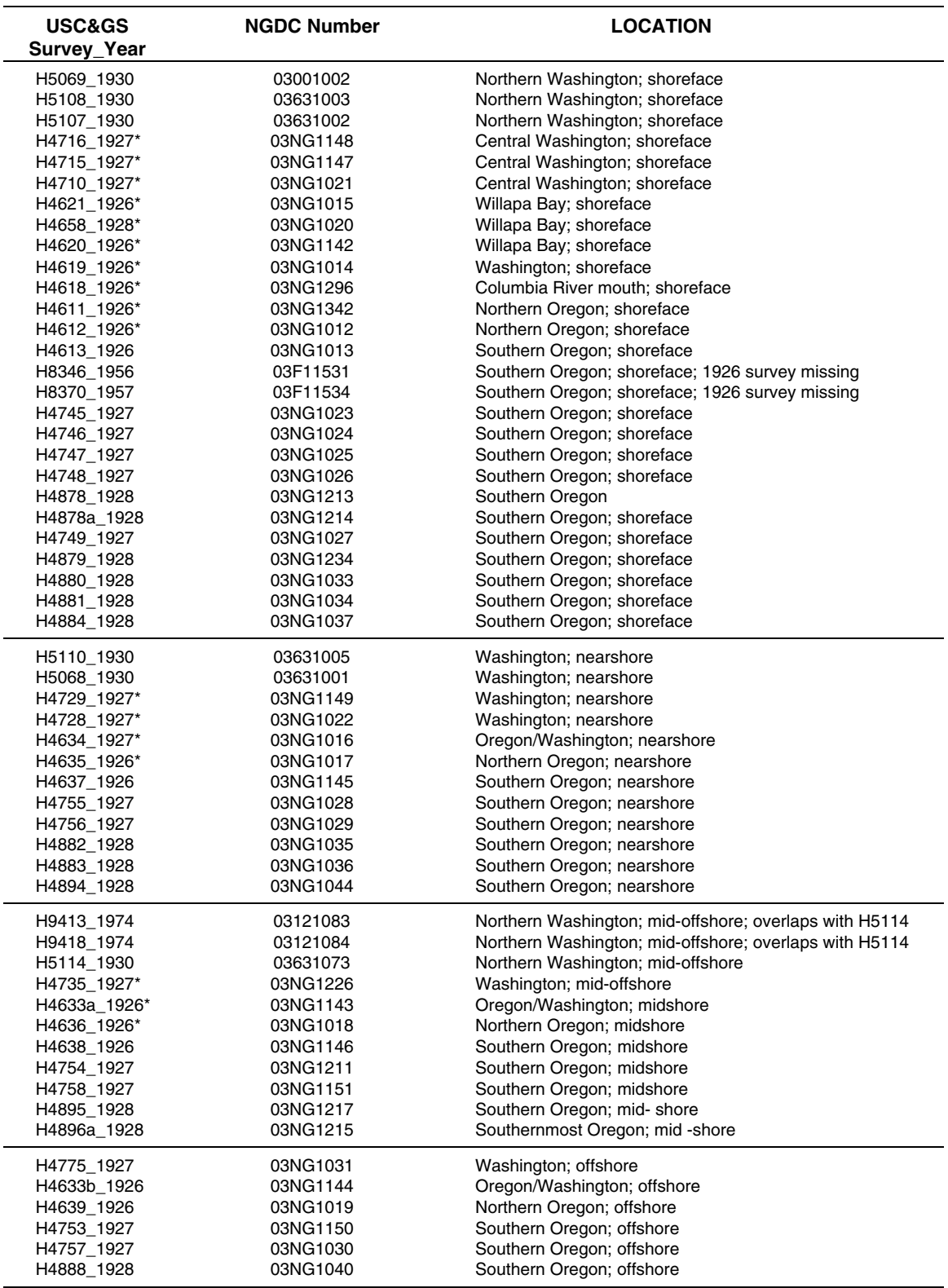

<span id="page-10-0"></span>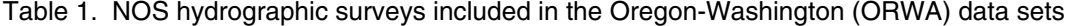

\* Surveys also within the Southwest Washington (SWWA) area

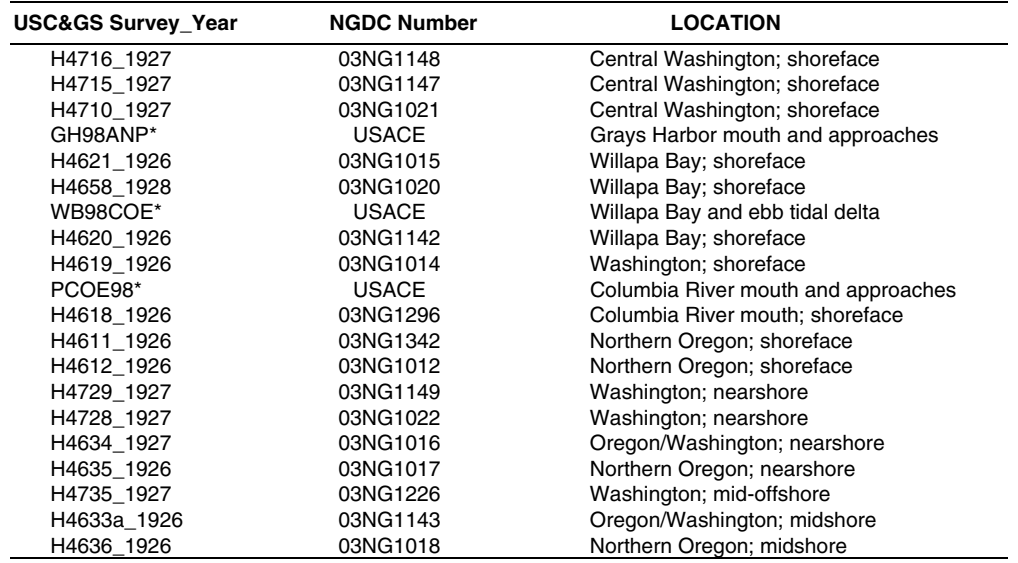

<span id="page-11-0"></span>Table 2. NOS and USACE surveys in the Southwest Washington (SWWA) data sets

\* Surveys used in ORWA98 and SWWA98 grids

# Table 3. Boundaries of SWWA grids

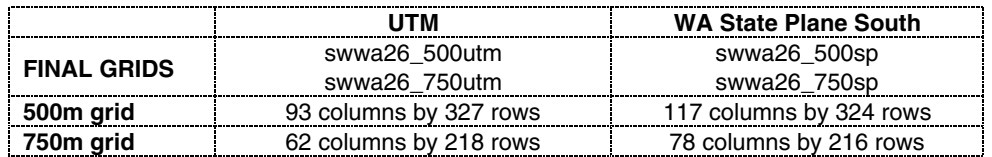

### **SURFER grid boundaries**

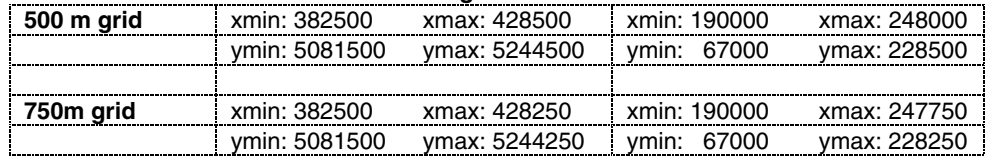

### **ARC/INFO grid boundaries**

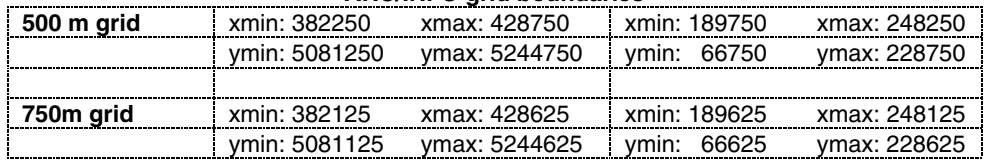

# <span id="page-12-0"></span>Table 4. Boundaries of ORWA grids

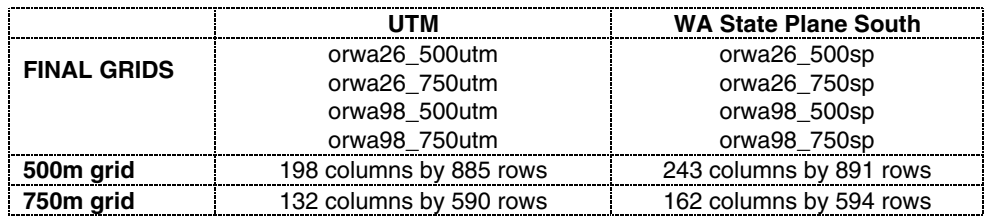

### **SURFER grid boundaries**

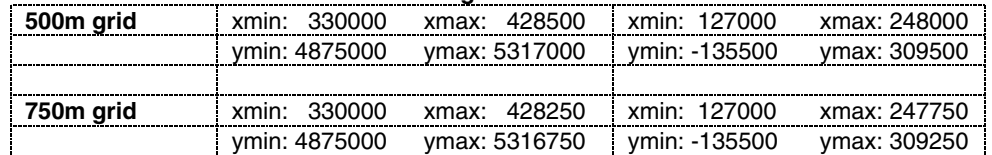

#### **ARC/INFO grid boundaries**

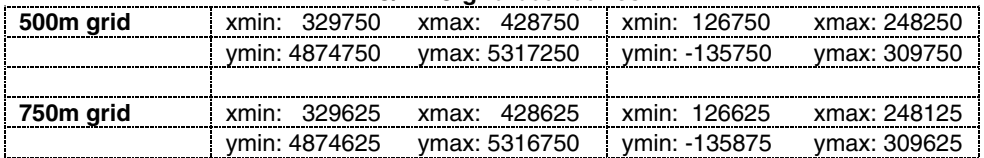

# Table 5. Processing steps used to create the SWWA26 grid

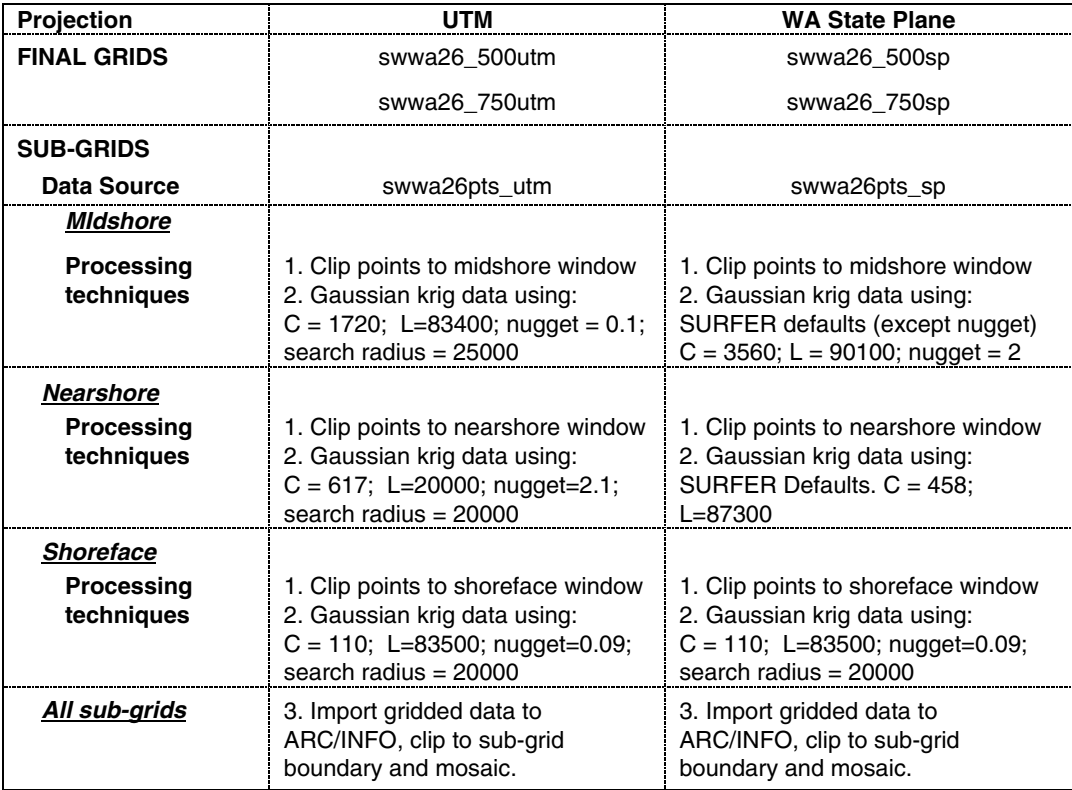

<span id="page-13-0"></span>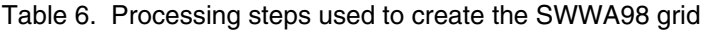

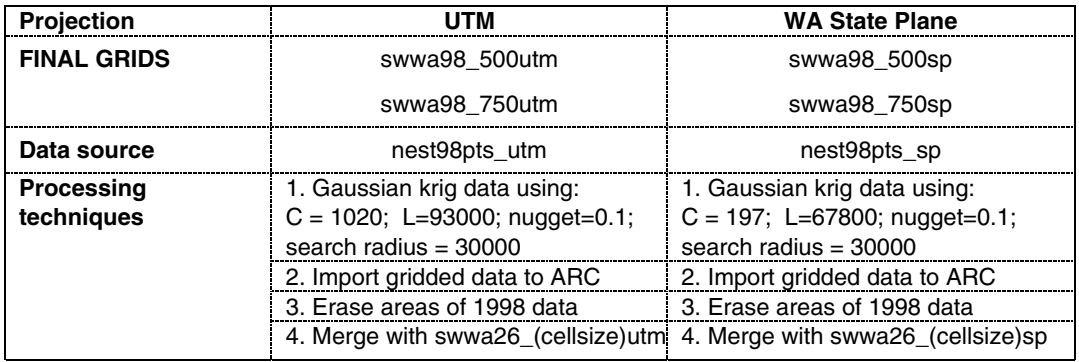

Table 7. Processing steps used to create ORWA grids

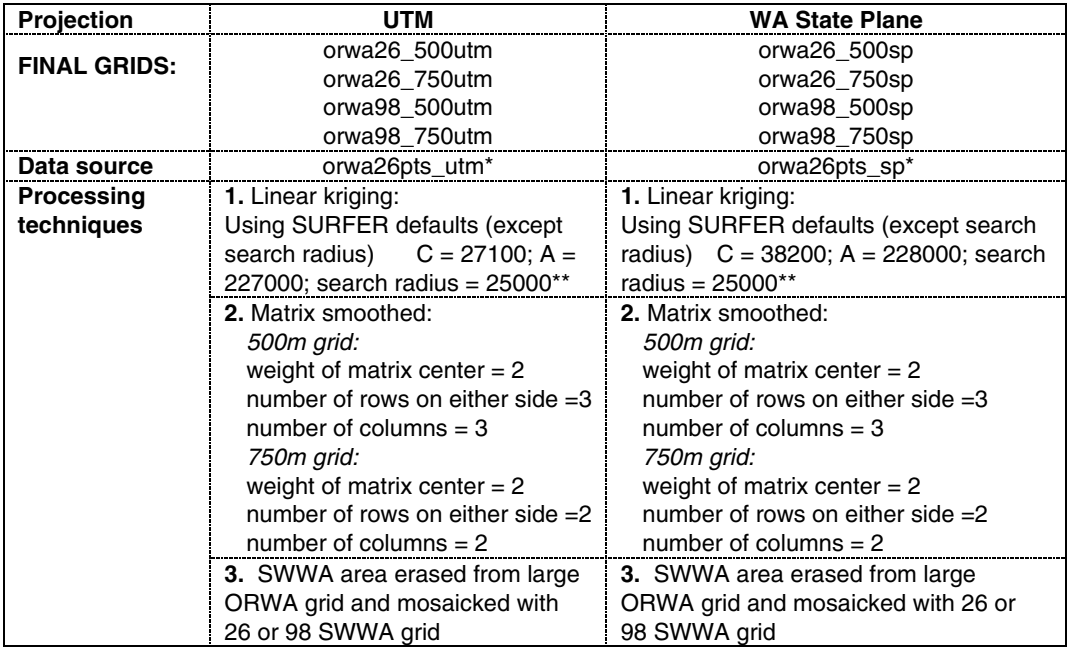

\*all NOS points within ORWA area (+1500m to account for smoothing) with cartographic code greater than –9999 (i.e. Sounding values are good)

\*\* Pre-smoothed gridded boundary is 1500m larger than final ORWA grid

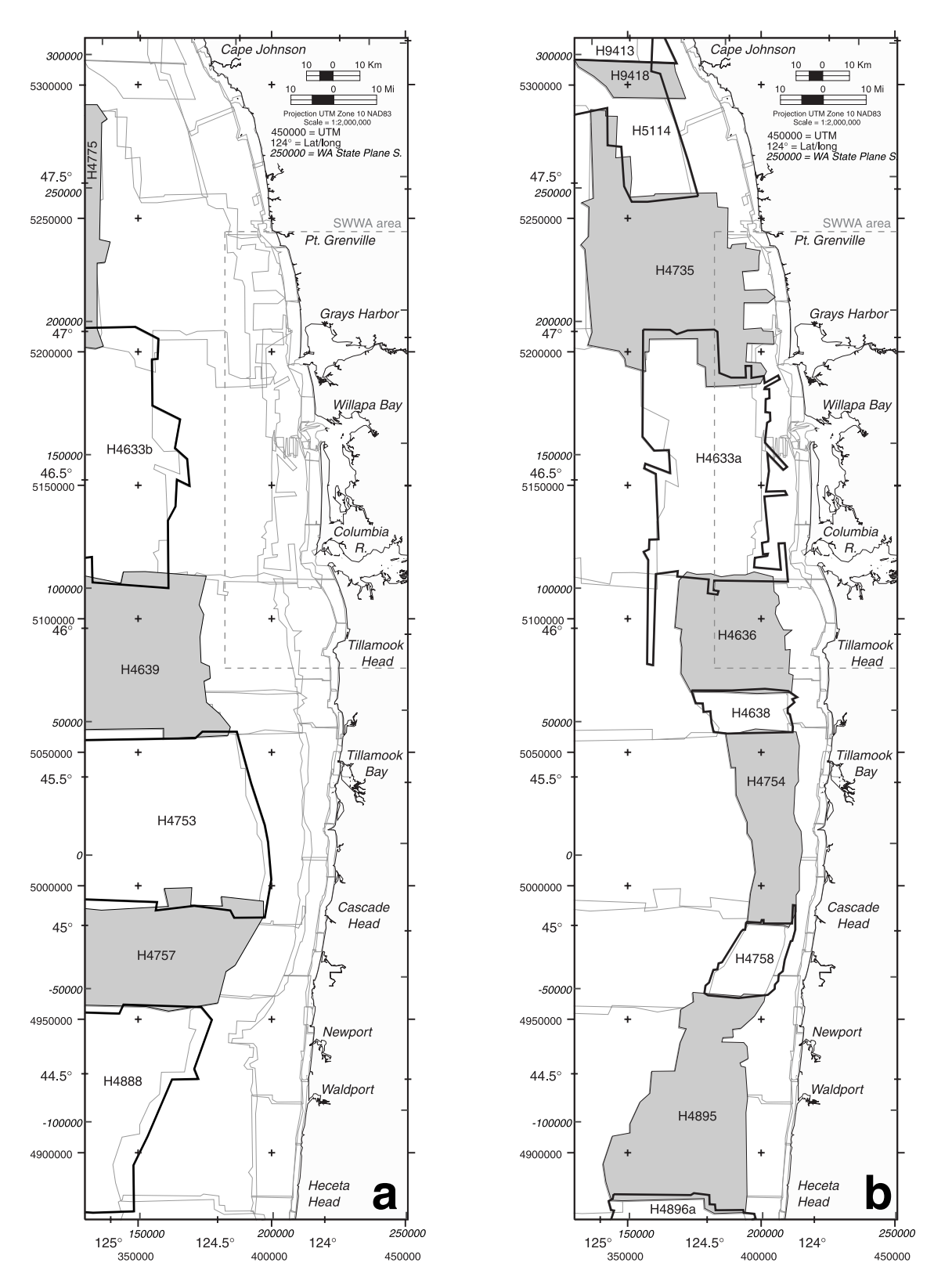

**Figure 1a.** NOS hydrographic surveys within the Oregon-Washington (ORWA) area. a) Off-shore surveys 1:120,000; b) Midshore surveys; 1:80,000

<span id="page-15-0"></span>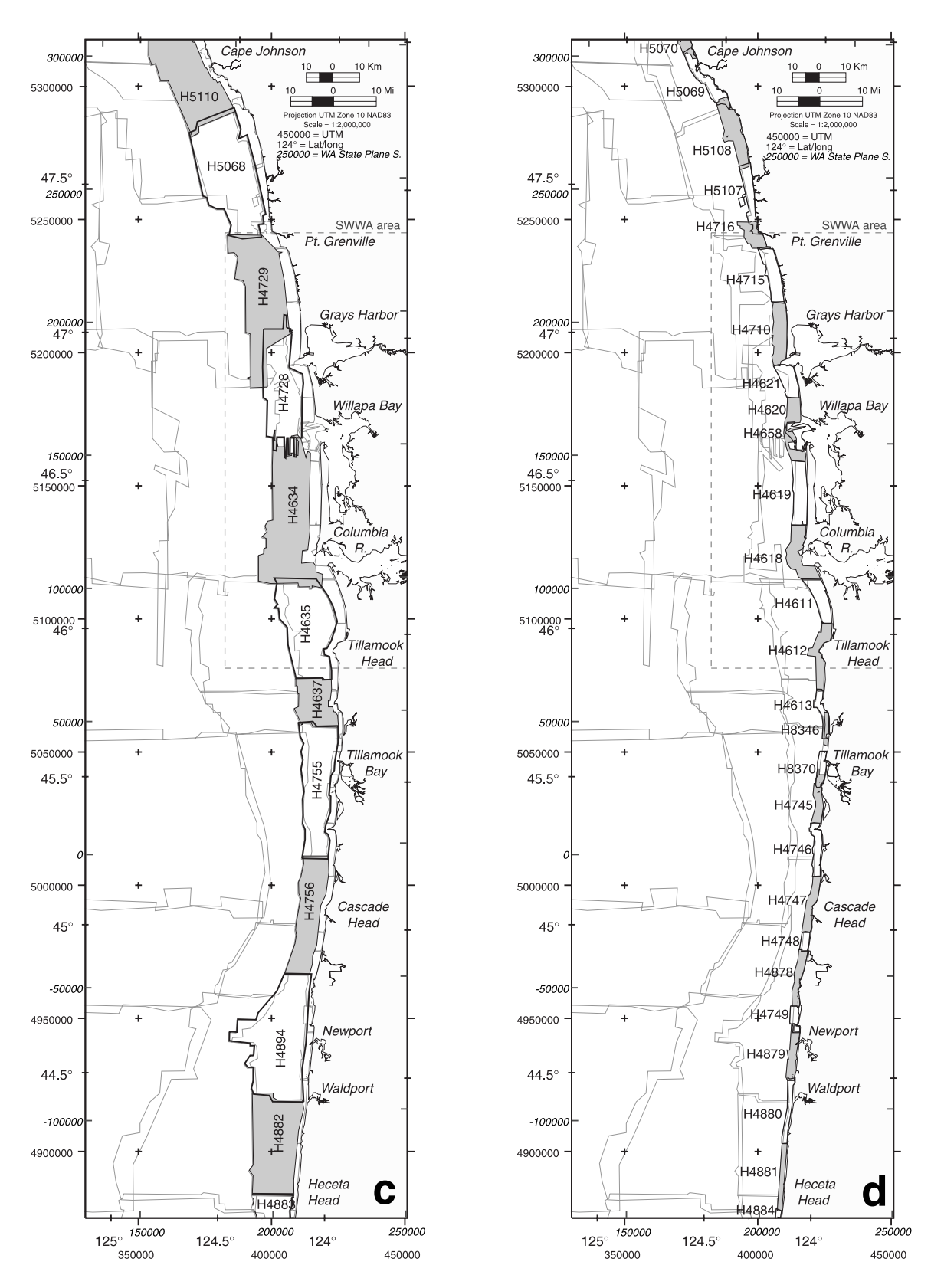

**Figure 1b.** NOS hydrographic surveys within the Oregon-Washington (ORWA) area. c) Nearshore surveys 1:40,000; d) Shoreface surveys; 1:20,000

<span id="page-16-0"></span>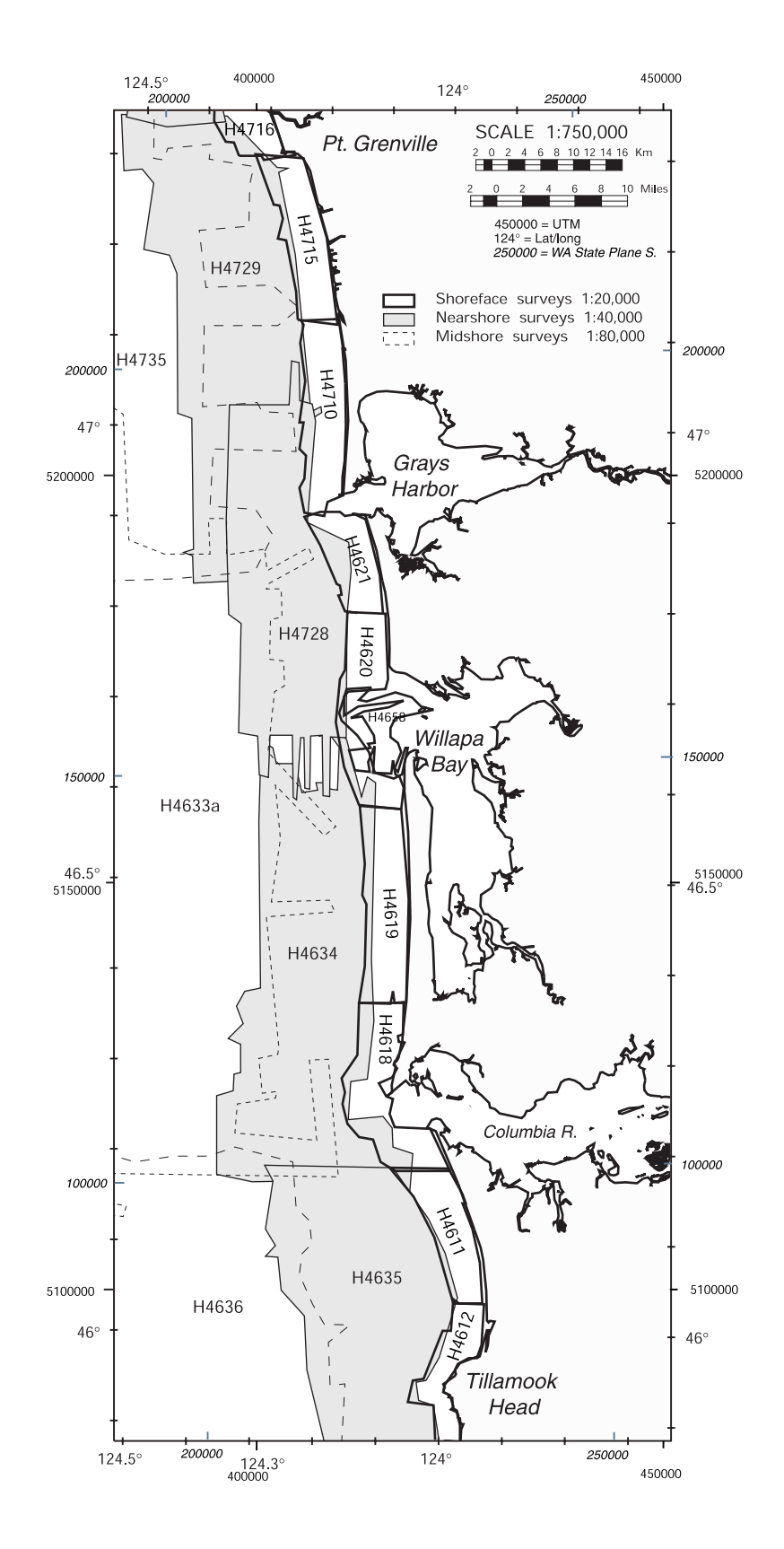

**Figure 2.** NOS hydrographic surveys within the Southwest Washington (SWWA) area.

<span id="page-17-0"></span>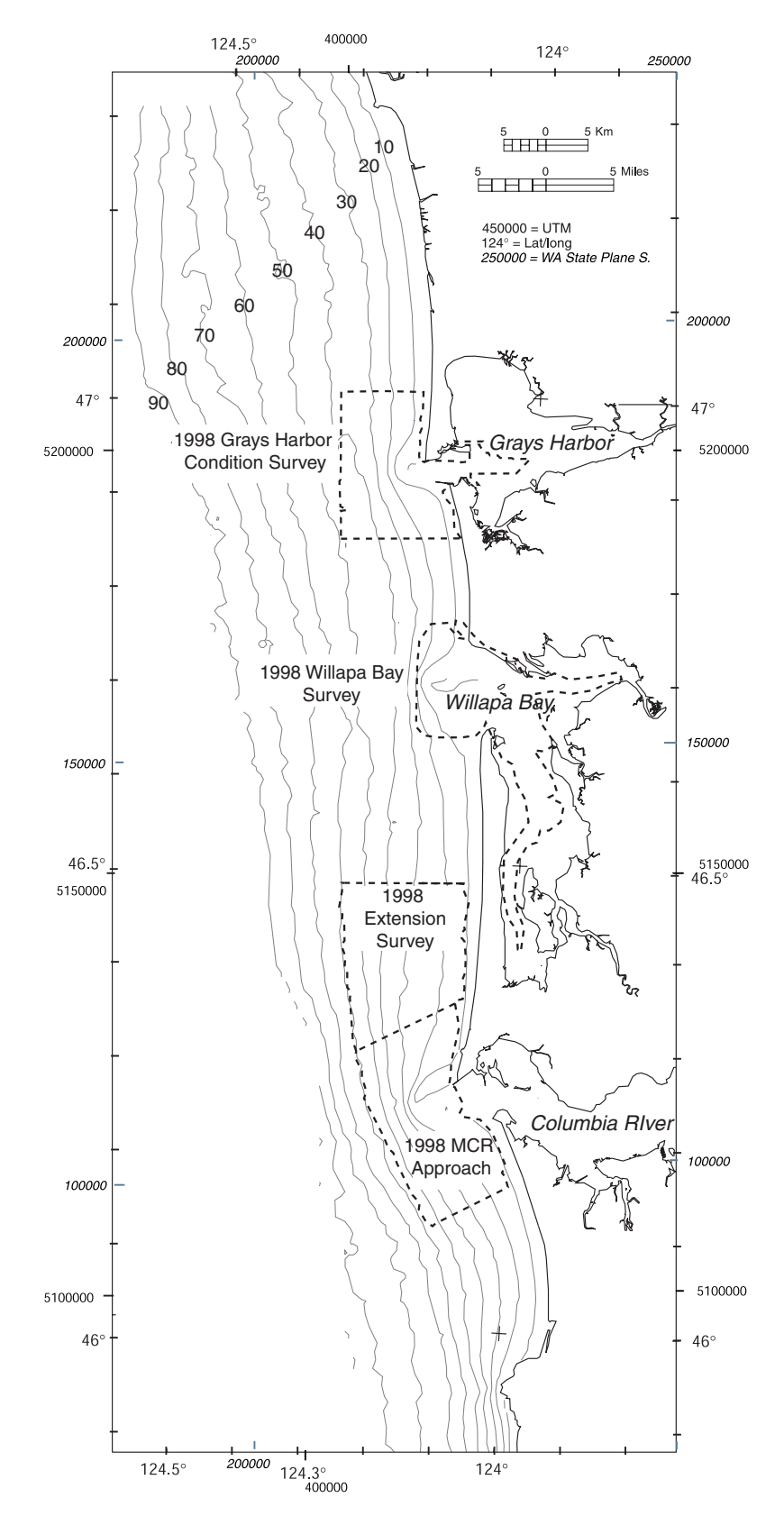

**Figure 3.** Boundaries of 1998 USACE hydrographic surveys.

<span id="page-18-0"></span>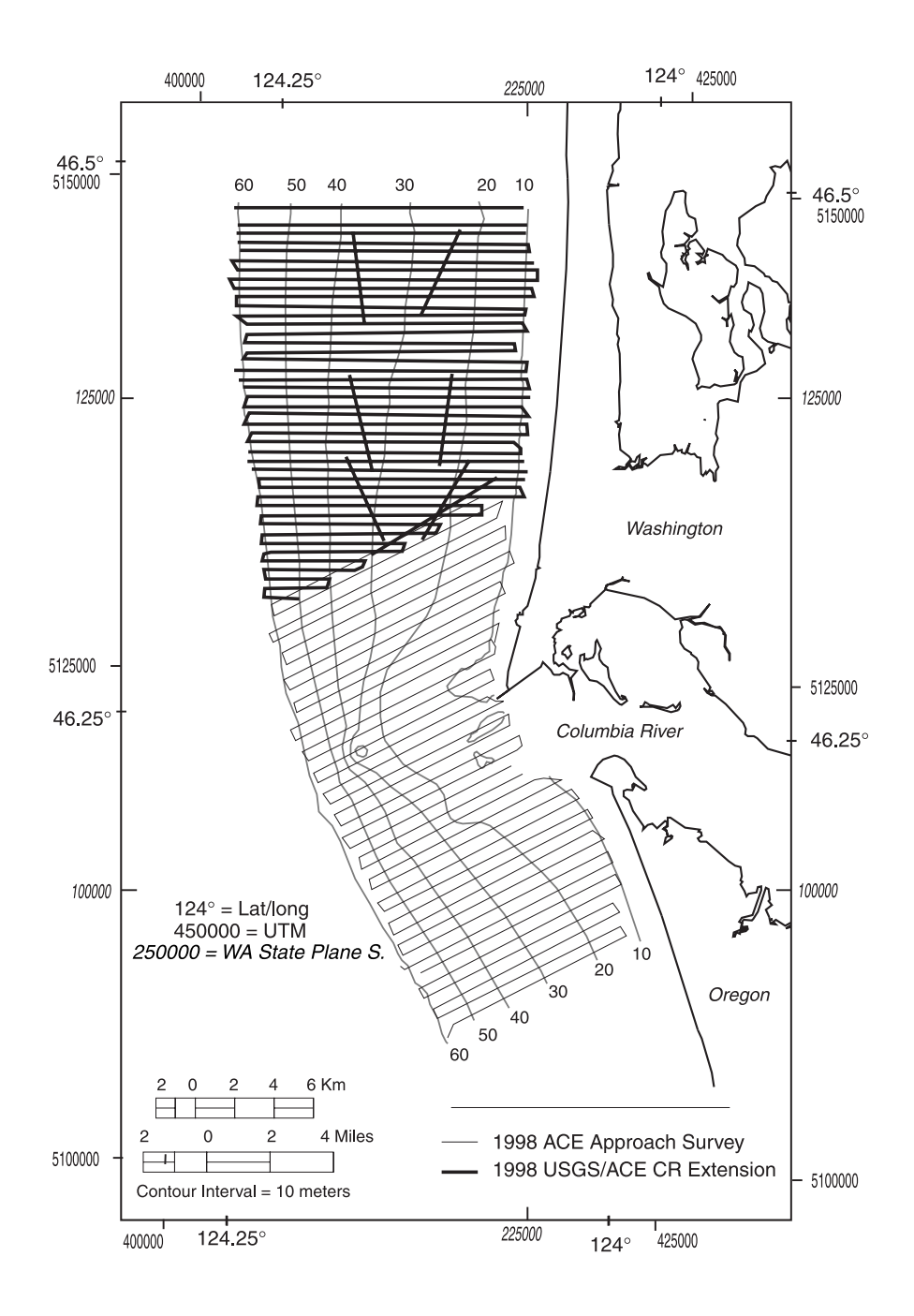

**Figure 4.** 1998 tracklines of Columbia River approach and extension surveys. Approach survey data courtesy of Portland District USACE.

<span id="page-19-0"></span>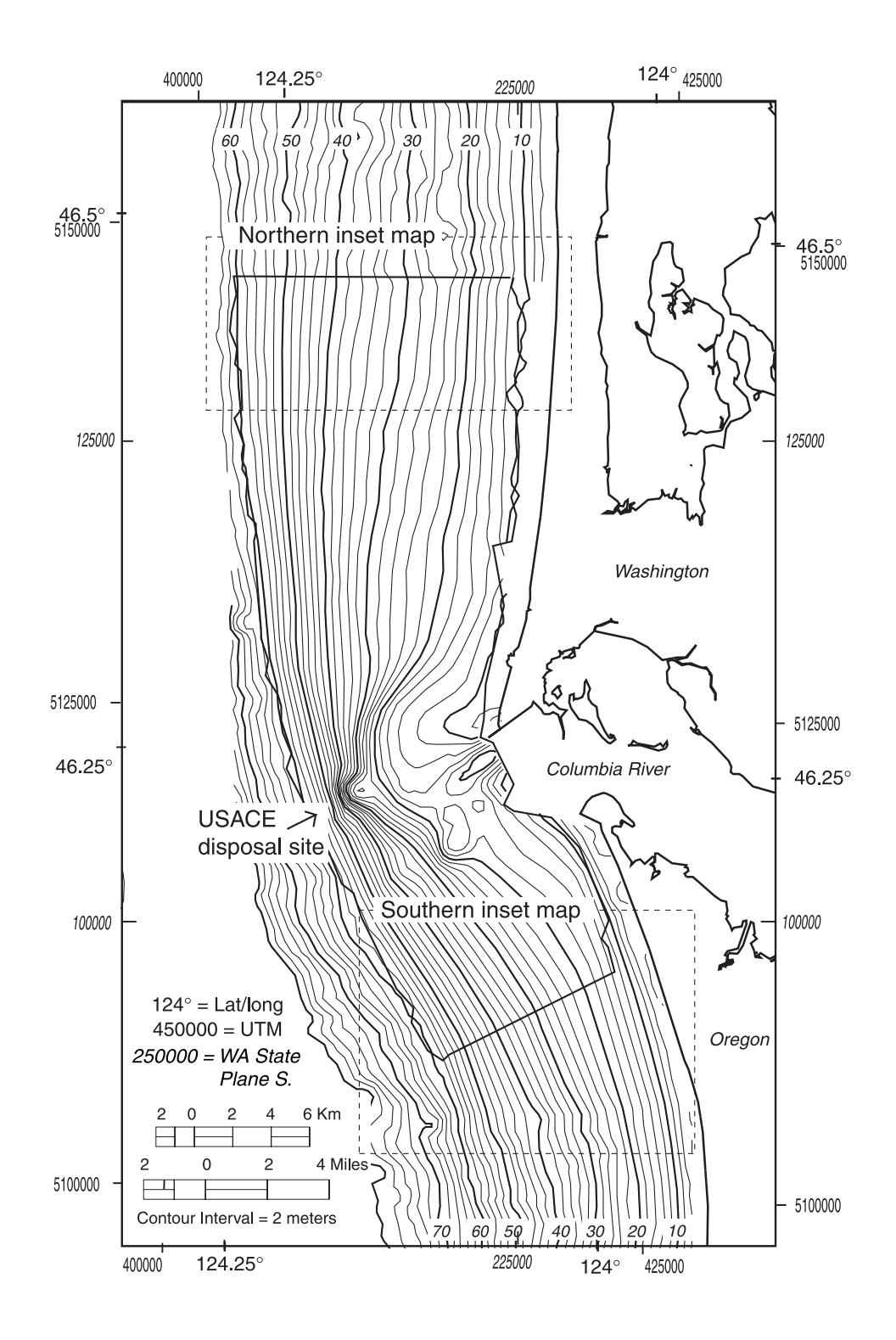

**Figure 5.** Bathymetric contours generated from edited and merged 1926/1998 data.

<span id="page-20-0"></span>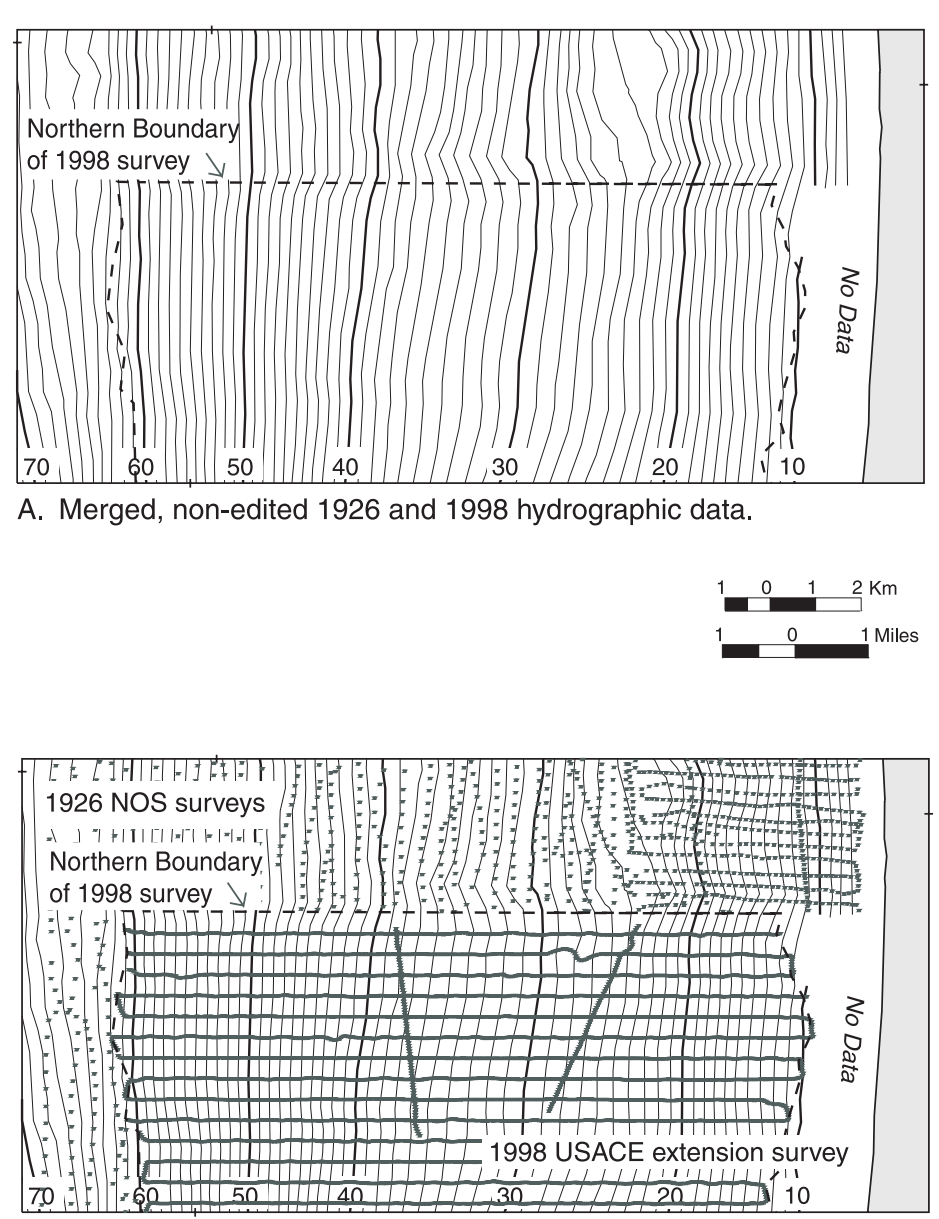

B. 1926 and 1998 hydrographic data and merged contours

**Figure 6.** Northern Columbia River inset maps. Note the minimal offset in the bathymetric contours across the 1926 and 1998 survey boundary.

<span id="page-21-0"></span>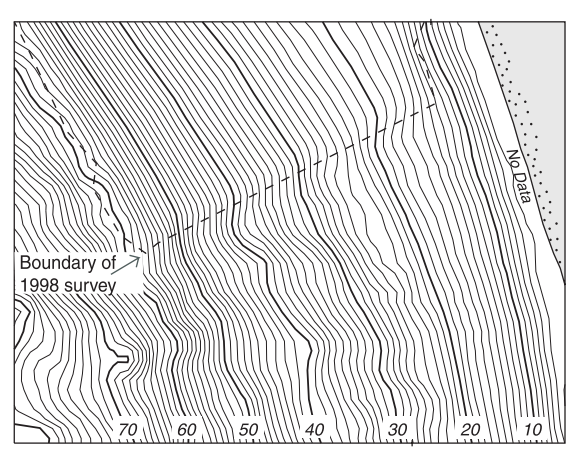

A. Merged, non-edited 1926 and 1998 hydrographic data.

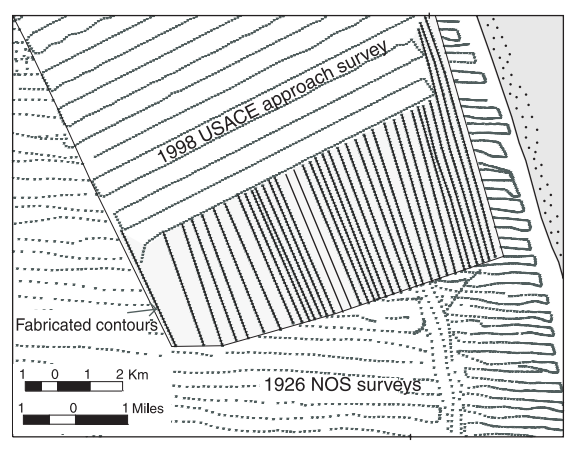

B. 1926, 1998, and fabricated hydrographic data. Shaded region is the area of deleted 1926 data.

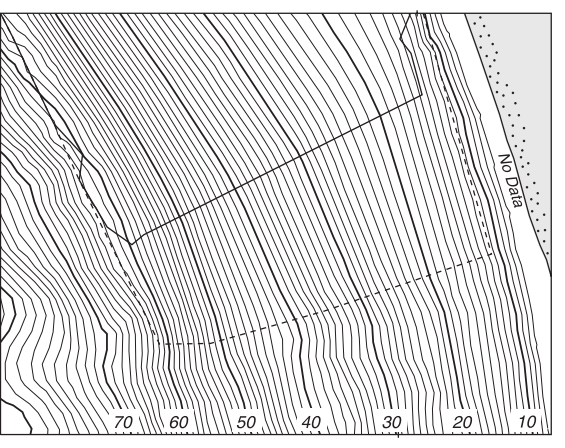

C. Edited and merged 1926 and 1998 hydrographic data.

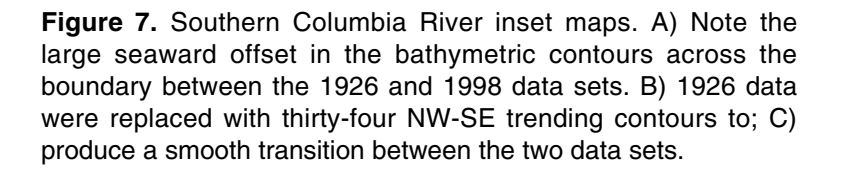

<span id="page-22-0"></span>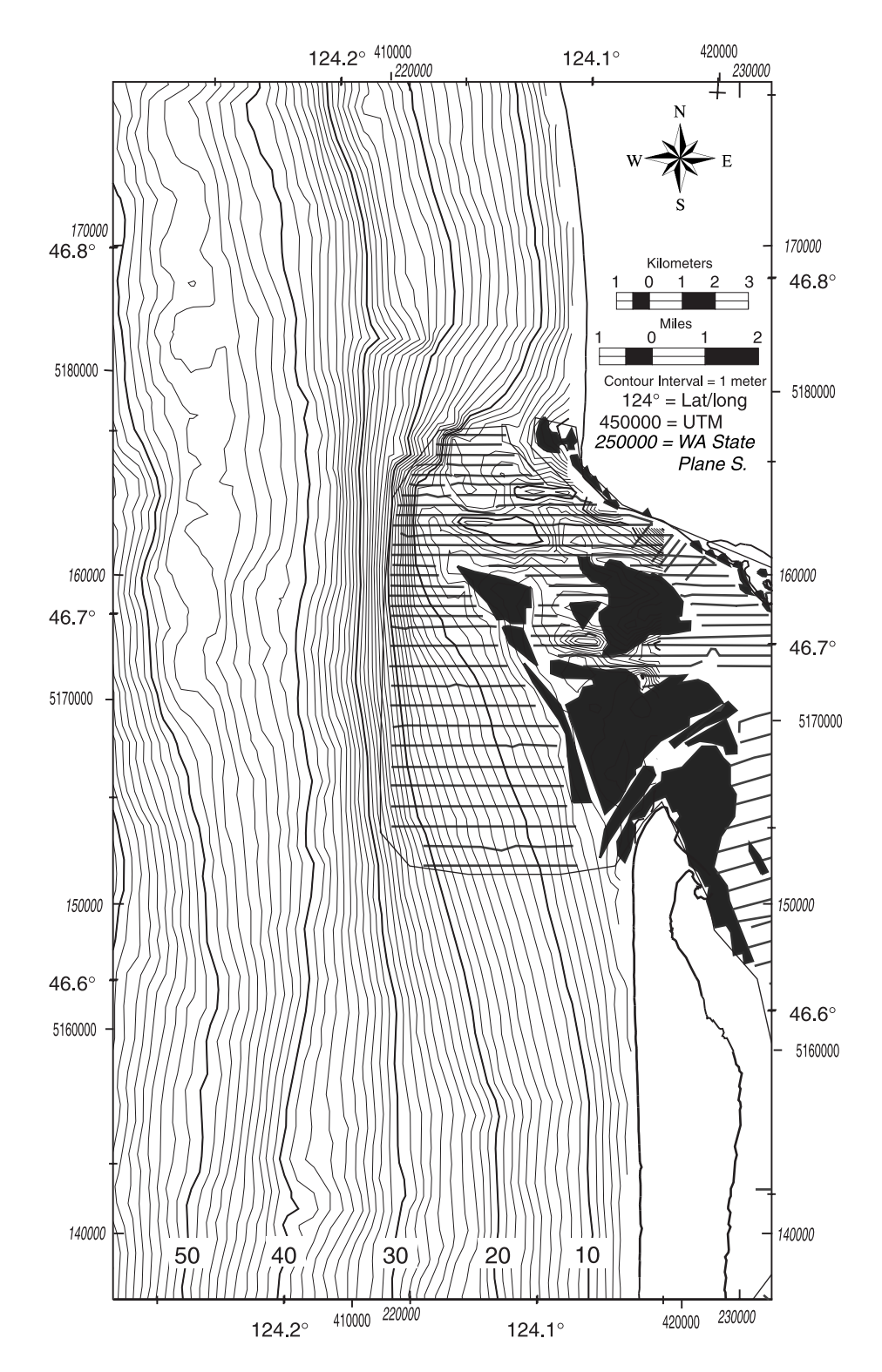

**Figure 8.** Bathymetric contours from merged and edited 1926/1998 data, and location of 1998 survey tracklines, Willapa Bay. The dark areas show regions of high-density SHOALS data coverage over tidal flats.

<span id="page-23-0"></span>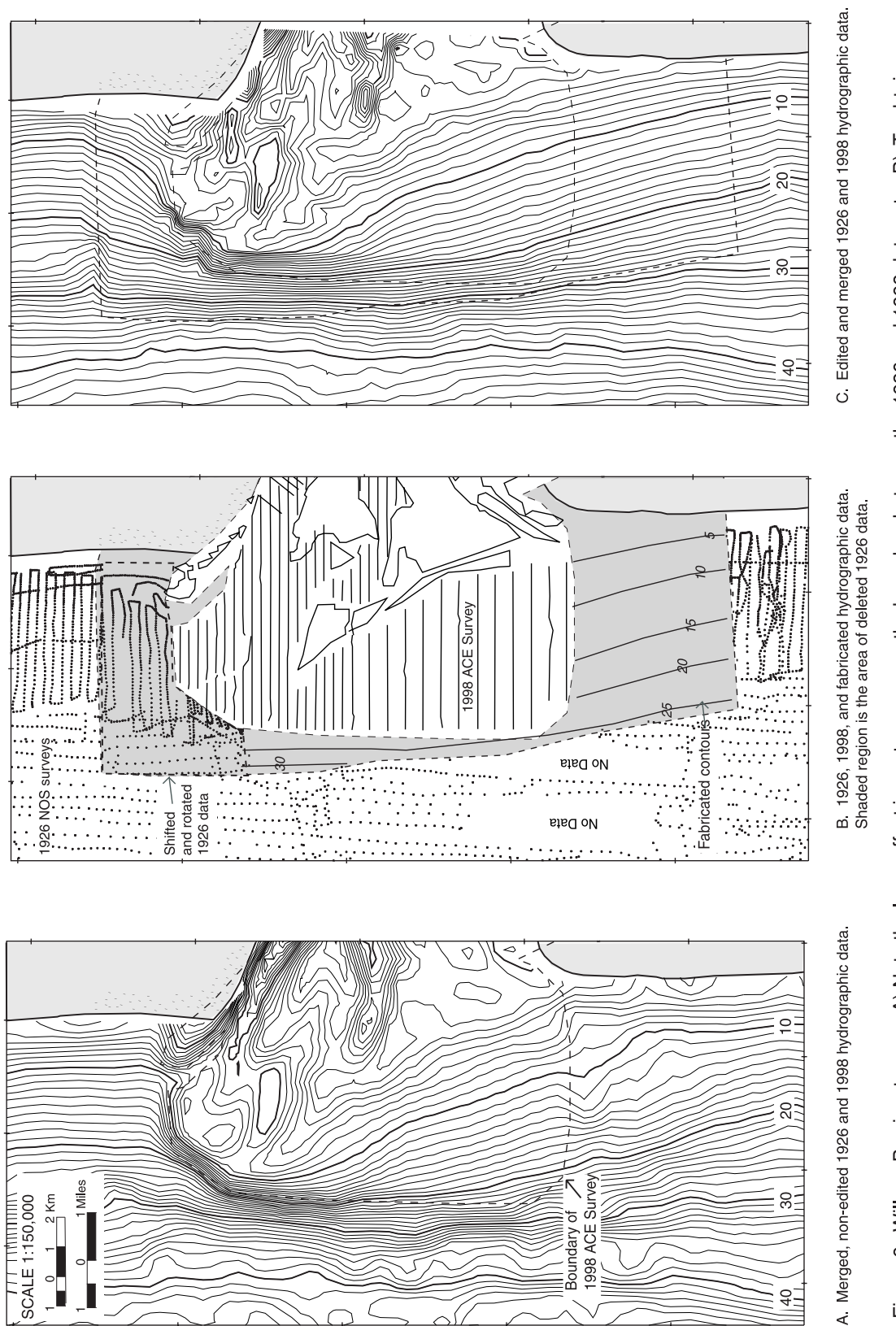

smooth contours across this boundary it was neccssary to delete, move, and rotate 1926 data and insert create six NW-SE trending data contours. Figure 9. Willapa Bay inset maps. A) Note the large offset in contours across the boundary between the 1926 and 1998 data sets. B). To obtain

<span id="page-24-0"></span>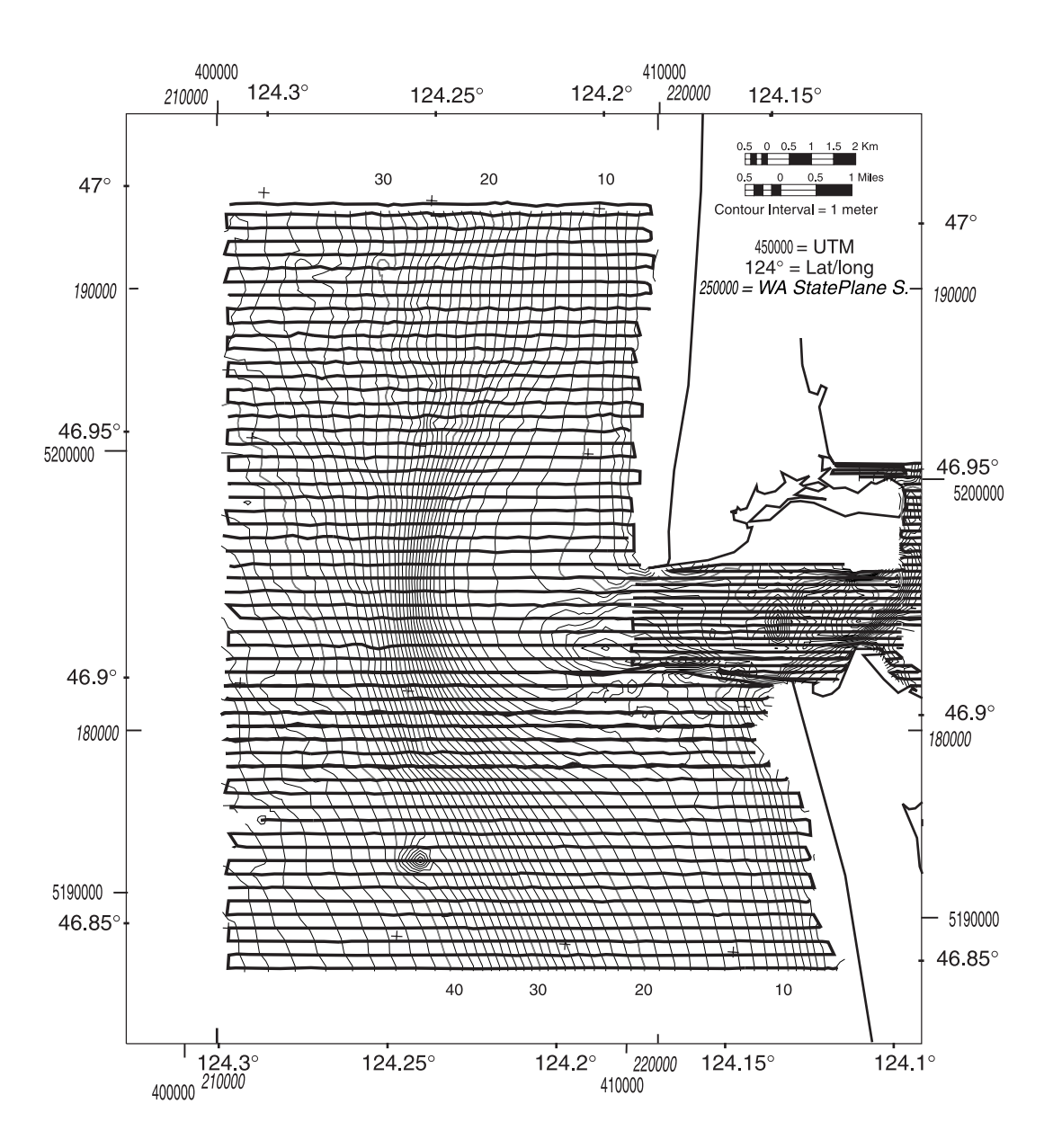

**Figure 10.** 1998 USACE annual survey tracklines for Grays Harbor. Data courtesy of the Seattle District Army Corps of Engineers.

<span id="page-25-0"></span>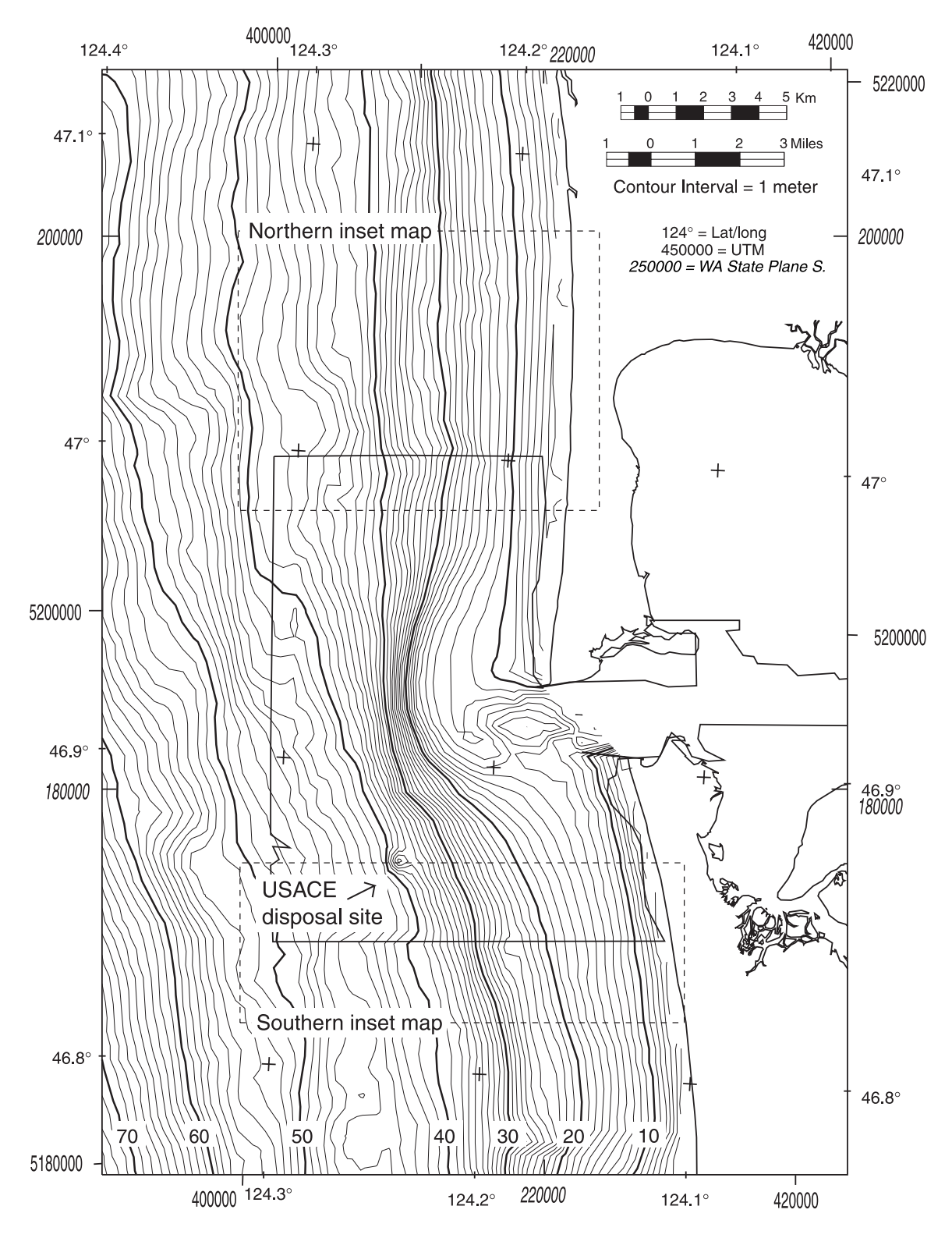

**Figure 11.** Bathymetric contours generated from merged and edited 1926/1998 data, Grays Harbor Washington.

<span id="page-26-0"></span>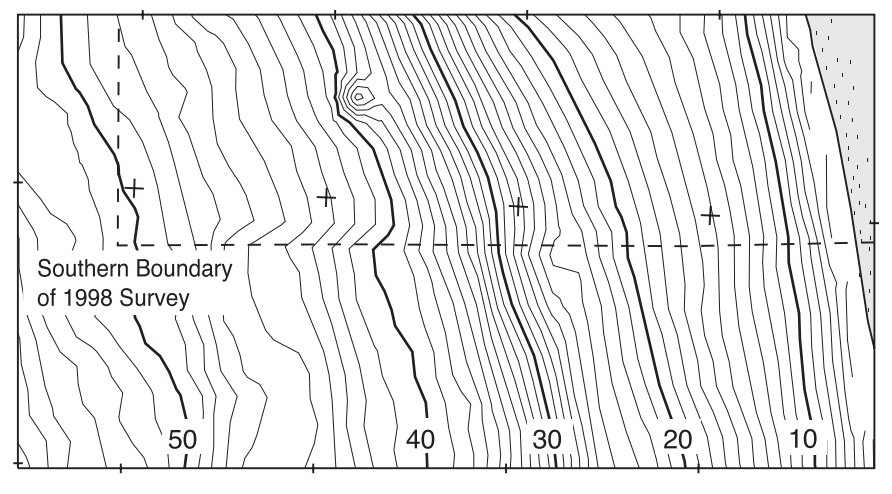

A. Merged, non-edited 1926 and 1998 hydrographic data.

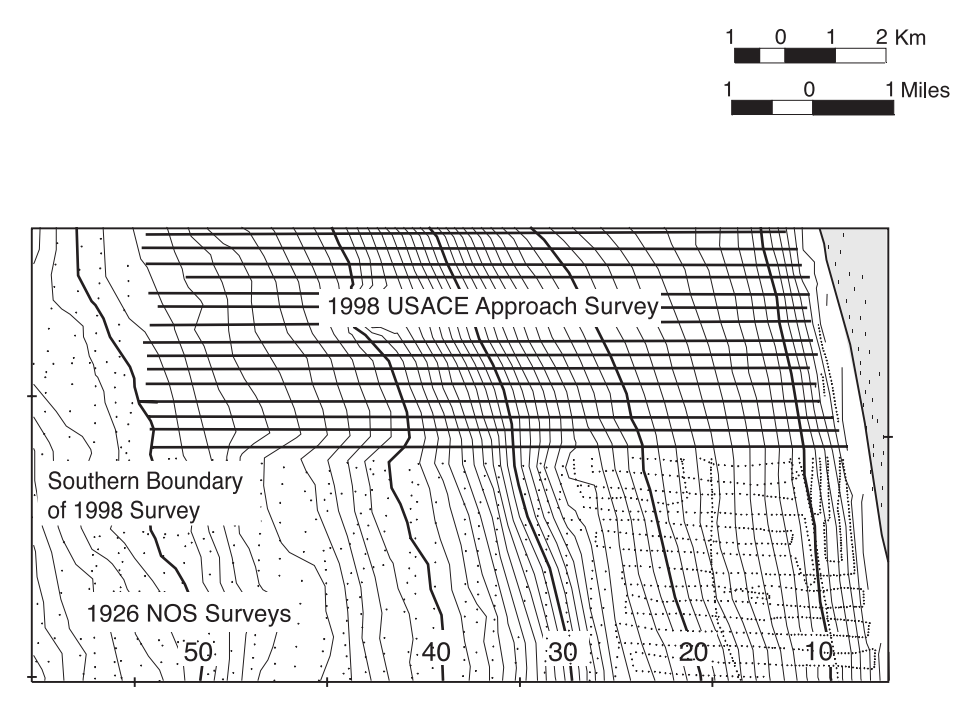

B. 1926 and 1 998 hydrographic data and merged contours.

**Figure 12.** Southern Grays Harbor inset maps. Note the minimal offset in the bathymetric contours across the 1926/1998 survey boundary.

<span id="page-27-0"></span>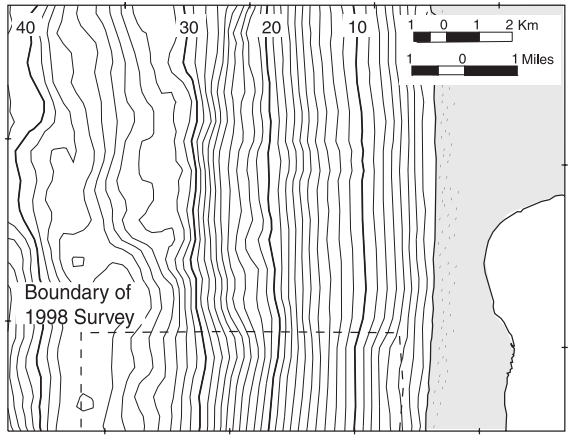

A. Merged, non-edited 1926 and 1998 hydrographic data.

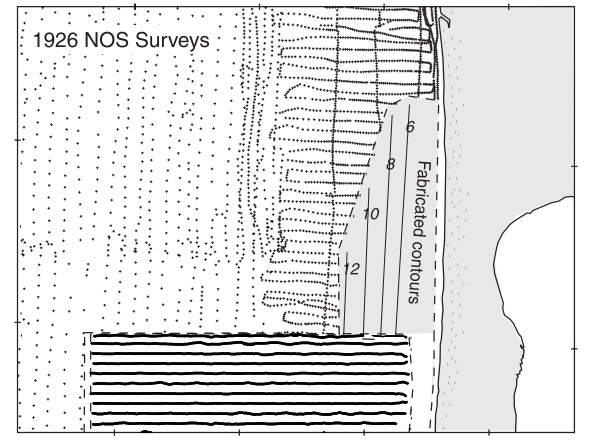

B. 1926, 1998, and fabricated hydrographic data. Shaded region is the area of deleted 1926 data.

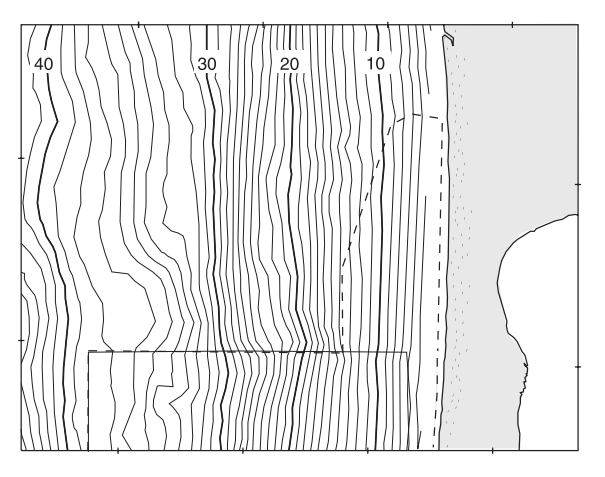

C. Edited and merged 1926 and 1998 hydrographic data.

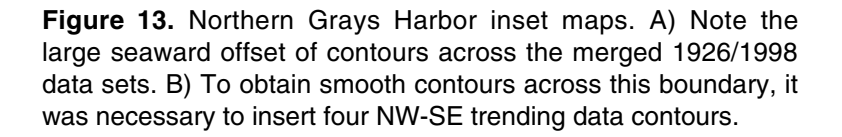

# <span id="page-28-0"></span>**ACKNOWLEDGEMENTS**

The authors would like to thank Eric Nelson of the Seattle District USACE for the Grays Harbor and Willapa Bay survey data, and H. Rod Moritz of the Portland District USACE for the Columbia River entrance survey data. Critical reviews of this report by Florence Wong and Guy Gelfenbaum of the U.S. Geological Survey, and George Kaminsky of the WA State Dept. of Ecology were most helpful and greatly appreciated. This report was completed as part of the Southwest Washington Coastal Erosion Study. This study is jointly funded by the Washington State Department of Ecology and the US Geological Survey, Coastal and Marine Geology Program.

# **REFERENCES**

- Flood, R., Ferrini, V., Gioson, L., and Zaleski, L., 2000. Preliminary results of a multibeam bathymetry and backscatter survey. *In:* Gelfenbaum and Kaminsky (eds.) Southwest Washington Coastal Erosion Study 1999 Workshop Report. U.S. Geological Survey Open-File Report OF 00-439. p. 81-83.
- Gelfenbaum, G. and Kaminsky, G. (editors). 1999. Southwest Washington Coastal Erosion Workshop Report, 1998. U.S. Geological Survey Open-File Report OF 99-524.
- Gelfenbaum, G. and Kaminsky, G. (editors). 2000. Southwest Washington Coastal Erosion Workshop Report, 1999. U.S. Geological Survey Open-File Report OF 00-439.
- Gibbs, A. E. and Gelfenbaum, G., 1999. Bathymetric change off the Washington-Oregon coast,. Proceedings of Coastal Sediments '99, ASCE,. pp. 1627-1641.
- Kaminsky, G.M., Ruggiero, P., Gelfenbaum, G., and Peterson, C. 1997. Long-term coastal evolution and regional dynamics of U.S. Pacific Northwest littoral cell. Proceedings of Coastal Dynamics '97, The International Conference on Coastal Research through Large Scale Experiments. pp. 614-623.
- NOAA-NGDC, 1998. Marine Trackline and Geophysics CD-ROM, v 4.0. NOAA, Data announcement 98-MGG-04.
- NOAA, 1994. NOAA Medium-Resolution Vector Shoreline CD-ROM (v. 1Beta, Sept. 1994).

#### APPENDIX – Programs used

```
Program: importsurfergrids.aml
/******************************************************************
/* PROGRAM importsurfergrids.aml
/* PURPOSE Imports and projects SURFER format ascii files
                 into ARC/INFO grid format
/* AUTHOR Ann Gibbs, USGS CMG
/* CREATED 10-12-00
/* MODIFIED latest version
/*
/*****************************************************************
/*
/*
&echo &brief
/* IF YOU WANT TO ENTER USER SPECIFIED FILES THEN
  &goto user
/* OTHERWISE SPECIFY FILE PARAMETERS BELOW:
   &s area /* swwa or orwa
  &s year /* 26 or 98
  &s cellsize /*500 or 750
  &goto aml
/* USER INTERACTIVE
  &label user
   &s area [response 'Select Area: orwa or swwa']
   &s year [response 'Select Year: 26 or 98']
  &s cellsize [response 'Select Cellsize: 500 or 750']
  &label aml
   &s infile %area%%year%_%cellsize%sp
   &s tmpfile tmpgrid
   &if [exists %tmpfile%.grd -file] &then
   &sys /bin/rm -r %tmpfile%.grd
   &system cat %area%_%cellsize%.hdr %infile%.grd | sed 7,12d > %tmpfile%.grd
/* START GRID PROGRAM
   &if [locase [show program]] <> grid &then
    grid
   &if [extract 1 [show display]] <> 9999 &then
   display 9999 size 550 850
/* CREATE A TEMPORARY FILE USING THE ARCASCII COMMAND
   &IF [EXISTS tmp -GRID] &THEN
    kill tmp all
   tmp = asciigrid (%tmpfile%.grd, FLOAT)
   &IF [EXISTS tmp2 -GRID] &THEN
    kill tmp2 all
```

```
 &IF [EXISTS %infile% -GRID] &THEN
    kill %infile% all
/*PROJECT THE COVERAGE TO WASHINGTON STATEPLANE SOUTH PROJECTION
   &sys arc project grid tmp tmp2 wasp_wasp.prj
/* wasp_wasp.prj
  /*input
 /*projection stateplane
 /*units meters
 /*zone 5626
 /*datum nad83
 /*parameters
  /*output
 /*projection stateplane
 /*units meters
 /*zone 5626
 /*datum nad83
 /*parameters
 /*end
/* FLIP THE GRID AND CREATE FINAL GRID
   &sys arc gridflip tmp2 %infile%
/* PLOT THE GRID
   &IF [EXISTS %infile%.map -DIRECTORY] &THEN
    killmap %infile%.map
  map %infile%.map
  mape %infile%
   shadeset rainbow
   gridshades %infile% # linear
  map end
&echo &off
```

```
program arc2grd
c
c Program to read ArcView ASCII files and write them as
c ASCII .GRD file formats for Surfer
c
c Variable names are mostly those used by Surfer.
c
c Chris Sherwood, USGS
c October 10, 2000
\overline{C} implicit none
       integer MAXX, MAXY
       parameter(MAXX=2501, MAXY=2501)
       character*40 ver /'arc2grd, version of October 10,2000'/
       character*60 infn, outfn
       integer mx, ny, m, n
       double precision xlo, xhi, ylo, yhi, zlo, zhi
       real z(MAXX, MAXY)
       real conv /-1.0/
       double precision nodata /1.d35/
       double precision eps /0.1d0/
       real fac /1.0/
       integer nhedf /0/
       write(*,'(1x,a)') ver
       write(*,*) ' Note: corrects for ARC export by increasing'
      write(*,*) ' xll, yll by 1/2 dx, dy'
       write(*,*) 'Enter input filename (max. 60 char): '
       read(*,'(a60)') infn
       write(*,*) 'Enter output .grd filename (max. 60 char): '
       read(*,'(a60)') outfn
       write(*,*) 'Enter conversion factor: '
       read(*,*) conv
      call read arc(50,infn,mx,ny,xlo,xhi,ylo,yhi,
      & nodata,z,MAXX,MAXY)
c ...convert and find limits of z
       zlo = 99999.99
       zhi = -99999.99
       do n=1,ny
          do m=1,mx
             if( dabs(z(m,n)-nodata) .gt. eps )then
               z(m,n)=z(m,n)*convif(z(m,n) .lt. zlo ) zlo=z(m,n)if(z(m,n) .gt. zhi ) zhi=z(m,n) endif
          enddo
       enddo
      call write qrd( 60, outfn, mx, ny, xlo, xhi, ylo, yhi,
      & zlo, zhi, z, nodata, MAXX, MAXY )
```

```
 end
```

```
c**********************************************************************
*
c
      subroutine read arc(lfn,cfname,mx,ny,xlo,xhi,ylo,yhi,
      & nodata,z,MAXX,MAXY)
c
c Reads grid in ARC format
\mathcal{C}c*****************************************************************
       implicit none
       character*60 cfname
       character*12 junk
       integer lfn, mx, ny, m, n, MAXX, MAXY
       double precision xlo,ylo,xhi,yhi,zlo,zhi,dx,dy,nodata
       real z(MAXX, MAXY)
       open(lfn,file=cfname,status='old')
       call ireadfil3(lfn,'ncols',5,0,0,mx)
       call ireadfil3(lfn,'nrows',5,0,0,ny)
      write(*, *) 'mx: ', mx
       write(*,*) 'ny: ',ny
       call dreadfil3(lfn,'xllcorner',9,0.d0,0,xlo)
       call dreadfil3(lfn,'yllcorner',9,0.d0,0,ylo)
       call dreadfil3(lfn,'cellsize',8,0.d0,0,dx)
       call dreadfil3(lfn,'NODATA_value',12,0.d0,0,nodata)
      dy = dxc ...next operation is needed because ARC is cell-based and
c exported xllcorner, yllcorner is at corner of cell
      xlo = xlo+0.5*dxylo = ylo+0.5*dy
      xhi = xlo+dble(mx-1)*dxyhi = ylo+dble(ny-1) *dy
      rewind(lfn)
      call skip rec(lfn,6)
       do n=ny,1,-1
         read(lfn, *) (z(m, n), m=1, mx) enddo
       close(lfn)
       end
c*****************************************************************
c
      subroutine write grd( lfn, cfname, mx, ny, xlo, xhi, ylo, yhi,
      & zlo, zhi, z, nodata, MAXX, MAXY )
\mathcal{C}c Writes ASCII .grd file format for SURFER
c
c Note that the magic blanking value must be written exactly as
c shown...thus the character writes, instead of free-format writes.
\Gammac****************************************************************
       implicit none
       character*60 cfname
       integer lfn, mx, ny, m, n, MAXX, MAXY
       double precision xlo, xhi, ylo, yhi, zlo, zhi, nodata
       double precision eps /0.1d0/
       real z(MAXX, MAXY)
```

```
 character*4 ctag /'DSAA'/
      character*14 blank /' 1.70141e+038'/, cout
      open(unit=lfn,file=cfname,status='unknown')
      write(lfn,'(a4)') ctag
      write(lfn,*) mx, ny
      write(lfn,*) xlo,xhi
      write(lfn,*) ylo,yhi
      write(lfn,*) zlo,zhi
      do n=1,ny
         do m=1,mx
            write(cout,'(a14)') blank
            if( dabs(z(m,n)-nodata) .gt. eps )then
               write(cout,'(g14.8)') z(m,n)
            endif
            write(lfn,'(a14)') cout
         enddo
      enddo
      close(lfn)
      end
c*****************************************************************
c
     subroutine skip rec(lfn,nrec)
c
c Reads a line of input from lfn and discards
c Only works with ASCII files opened with formatting
\overline{C} character*1 c
      do i=1,nrec
         read(lfn,'(a)') c
      enddo
      return
      end
c*****************************************************************
c
     subroutine ireadfil3(nin, anot, nchar, dvar, ifail, ivar)
c
c Reads INTEGER variable from file based on keyword.
c Adapted from John Hunter's ireadfil2.
\mathcal{C}c Input:
c nin ..... File input device
c anot .... Keyword in file
c nchar ... Number of characters in ANOT (max. 40)
c dvar ... Default value to use
c ifail ... 0 = Stop if not found
c 1 = Warn and use default if not found
c 2 = Silent and use default if not found
c Returns:
c ivar .... Resultant INTEGER variable
\Gammac******************************************************************
      integer nin,nchar,ivar,ifail,dvar
      character*(*) anot
      integer ios
      logical found
      character*80 buff
      logical isbot
```

```
 rewind(nin)
      ios=0
      found=.false.
      do while(ios.eq.0.and..not.found)
        read(nin,1000,iostat=ios) buff
  1000 format(a80)
        if(buff(1:nchar).eq.anot.and.
     & isbot( buff(nchar+1:nchar+1) )) then ! Match has been
found
          read(buff(nchar+2:80),*,iostat=ios) ivar
          found=.true.
        endif
      end do
      if(ios.eq.0) then
         write(*,1400)anot,ivar
  1400 format(1x,a,4x,i7)
        return ! Match found and no error
      else
        if(ifail.eq.0)then
           write(*,1100) anot
  1100 format(1x,'Fatal error reading ',a)
           stop
       elseif(ifail.eq.1)then
           write(*,1200) anot
  1200 format(1x,'Warning: Could not read ',a)
           ivar = dvar
           write(*,1300) ivar
  1300 format(1x,'Using default value of: ',i8)
           return
        elseif(ifail.eq.2)then
           ivar = dvar
           return
        else
           stop 'Bad value of ifail passed to ireadfil3.'
        endif
      endif
      end
c*****************************************************************
c
      subroutine dreadfil3(nin,anot,nchar,dvar,ifail,var)
c
c Reads double precision variable from file based on keyword.
c Adapted from John Hunter's ireadfil2.
\mathcal{C}c Input:
c nin ..... File input device
c anot .... Keyword in file
c nchar ... Number of characters in ANOT (max. 40)
c ifail ... 0 = Stop if not found
c 1 = Warn and use default if not found
c 2 = Silent and use default if not found
c Returns:
c var .... Resultant double precision variable
c
c******************************************************************
       integer nin,nchar,ifail
```

```
double precision dvar, var
       character*(*) anot
       integer ios
       logical found
       character*80 buff
       logical isbot
      rewind(nin)
      ios=0 found=.false.
       do while(ios.eq.0.and..not.found)
        read(nin,1000,iostat=ios) buff
  1000 format(a80)
        if(buff(1:nchar).eq.anot.and.
      & isbot( buff(nchar+1:nchar+1) )) then ! Match has been
found
           read(buff(nchar+2:80),*,iostat=ios) var
           found=.true.
         endif
       end do
       if(ios.eq.0) then
         write(*,1400)anot,var
  1400 format(1x,a,4x,g14.8)
          return ! Match found and no error
       else
          if(ifail.eq.0)then
             write(*,1100) anot
  1100 format(1x,'Fatal error reading ',a)
             stop
         elseif(ifail.eq.1)then
             write(*,1200) anot
  1200 format(1x,'Warning: Could not read ',a)
            var = dvar
             write(*,1300) var
  1300 format(1x,'Using default value of: ',g12.6)
             return
         elseif(ifail.eq.2)then
            var = dvar
             return
          else
             stop 'Bad value of ifail passed to dreadfil3.'
          endif
       endif
       end
c****************************************************************
c
       logical function isbot( c )
c
c Returns true if character is blank or tab
\mathcal{C} character*1 c
       character*1 b,t
     b = char(32)t = char(9)isbot = ((c .eq. b) .or. (c .eq. t)) return
       end
```